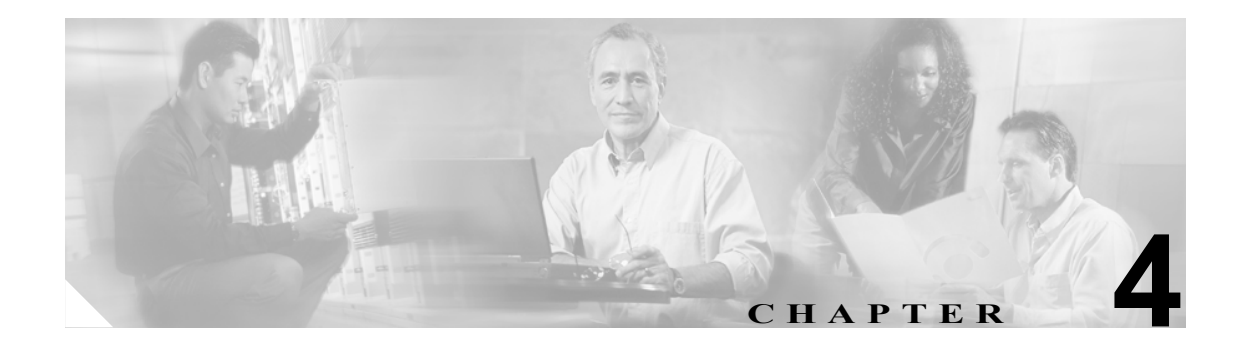

# エラー メッセージ

この章では、Cisco ONS 15454、15454 SDH、15600、15327、15310-CL および 15310-MA のエラー メッセージについて説明します。図 [4-1](#page-0-0) に示すように、エラー ダイアログボックスはエラー タイト ル、エラー ID、エラー メッセージの 3 つの部分で構成されています。この章の表では、エラー メッ セージ(EID-*nnnn*)と警告メッセージ(WID-*nnnn*)の 2 種類のメッセージについて説明していま す。エラー メッセージは、ネットワークにおいて、トラフィックの消失または装置の不正な管理の いずれかの危険性を示す、予期しない、あるいは望ましくない動作が発生したことを知らせるア ラートです。警告は、要求した動作がエラーの原因となる可能性を示すアラートです。警告は、重 要な情報を示す場合があります。

#### <span id="page-0-0"></span>図 **4-1 Error** ダイアログボックス

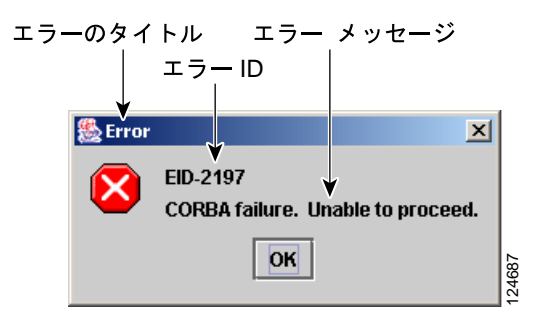

表 [4-1](#page-1-0) では、エラーや警告メッセージの番号、メッセージおよび各メッセージについて簡単に説明 しています。

#### <span id="page-1-0"></span>表 **4-1** エラー メッセージ

**The Second Service** 

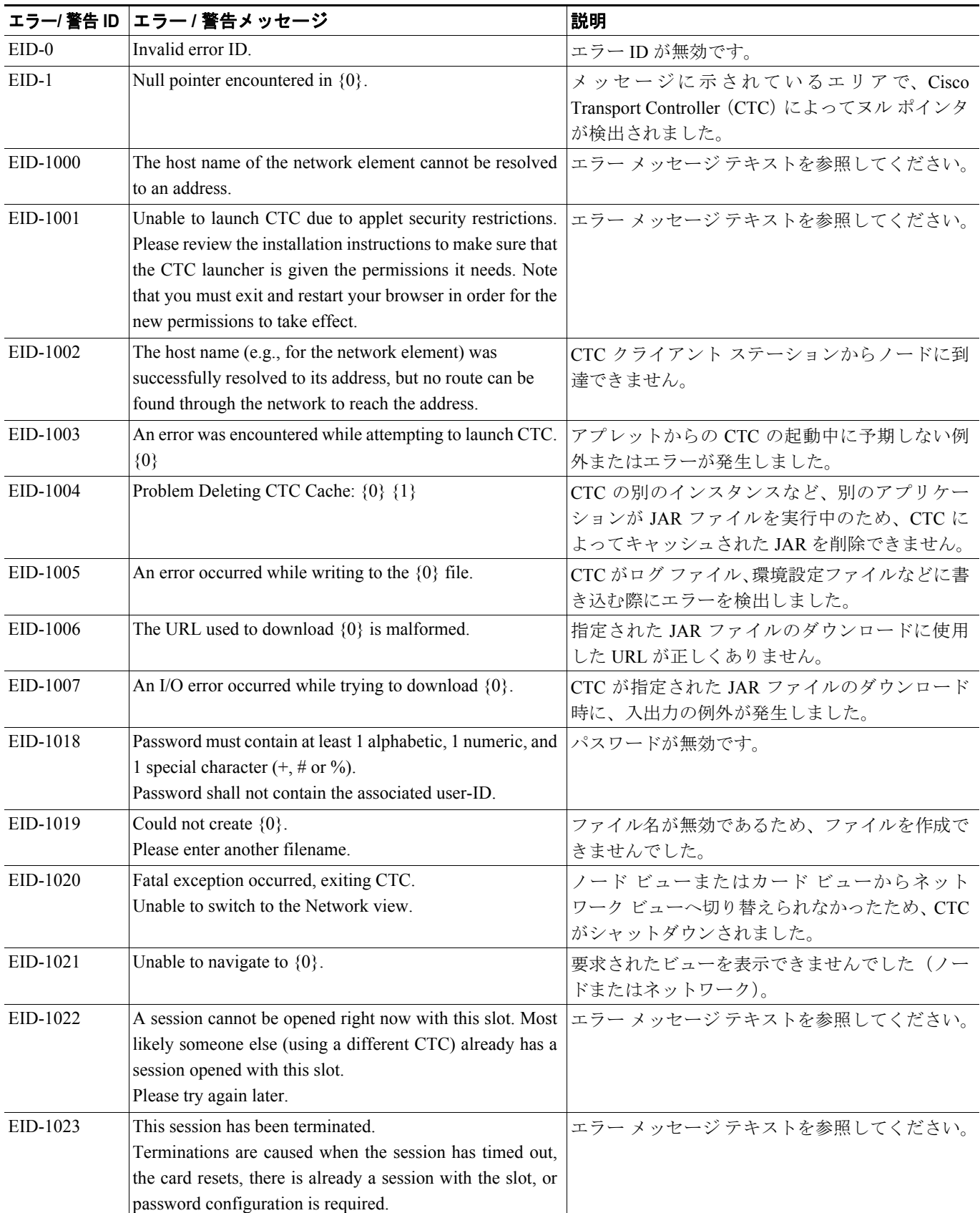

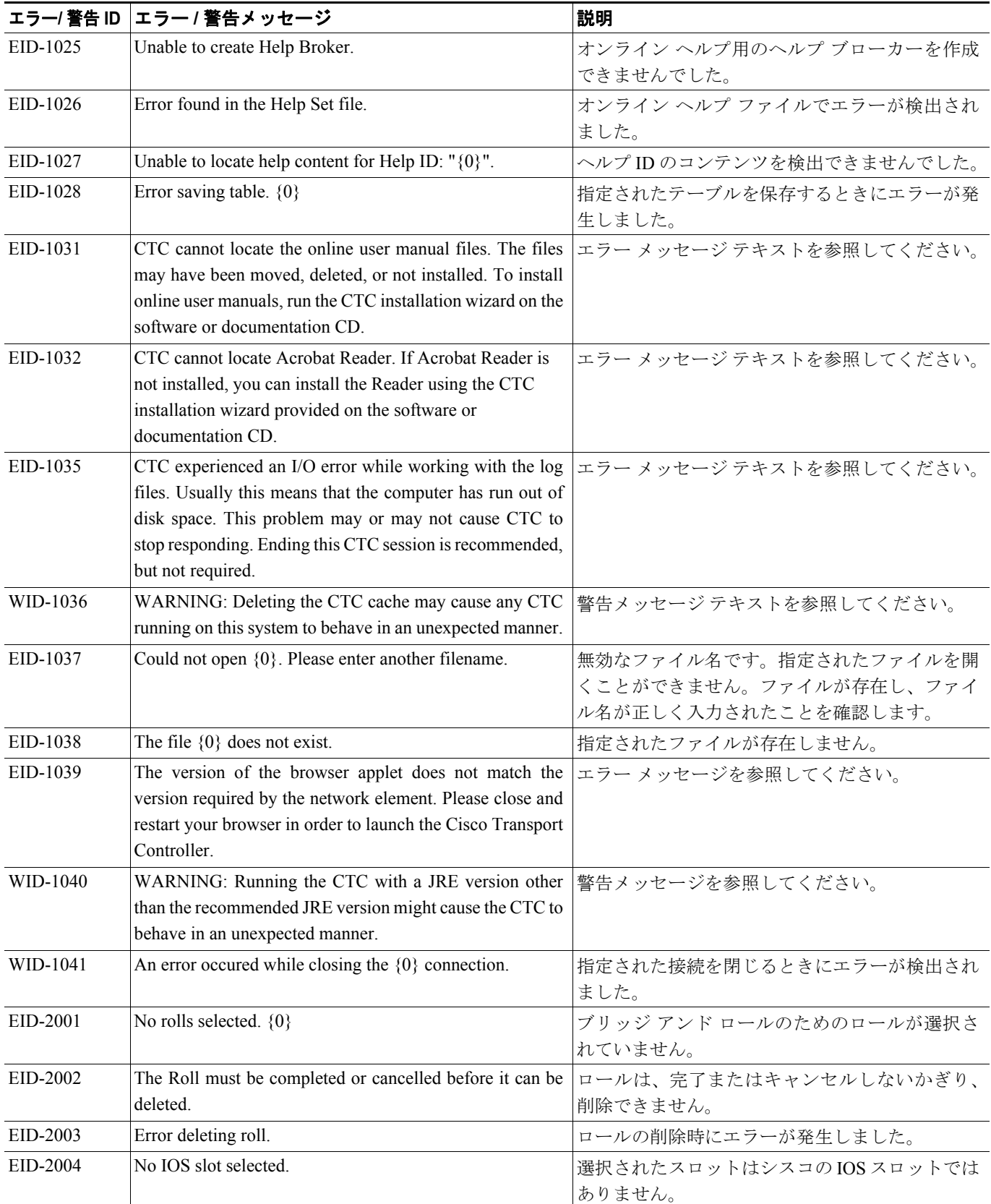

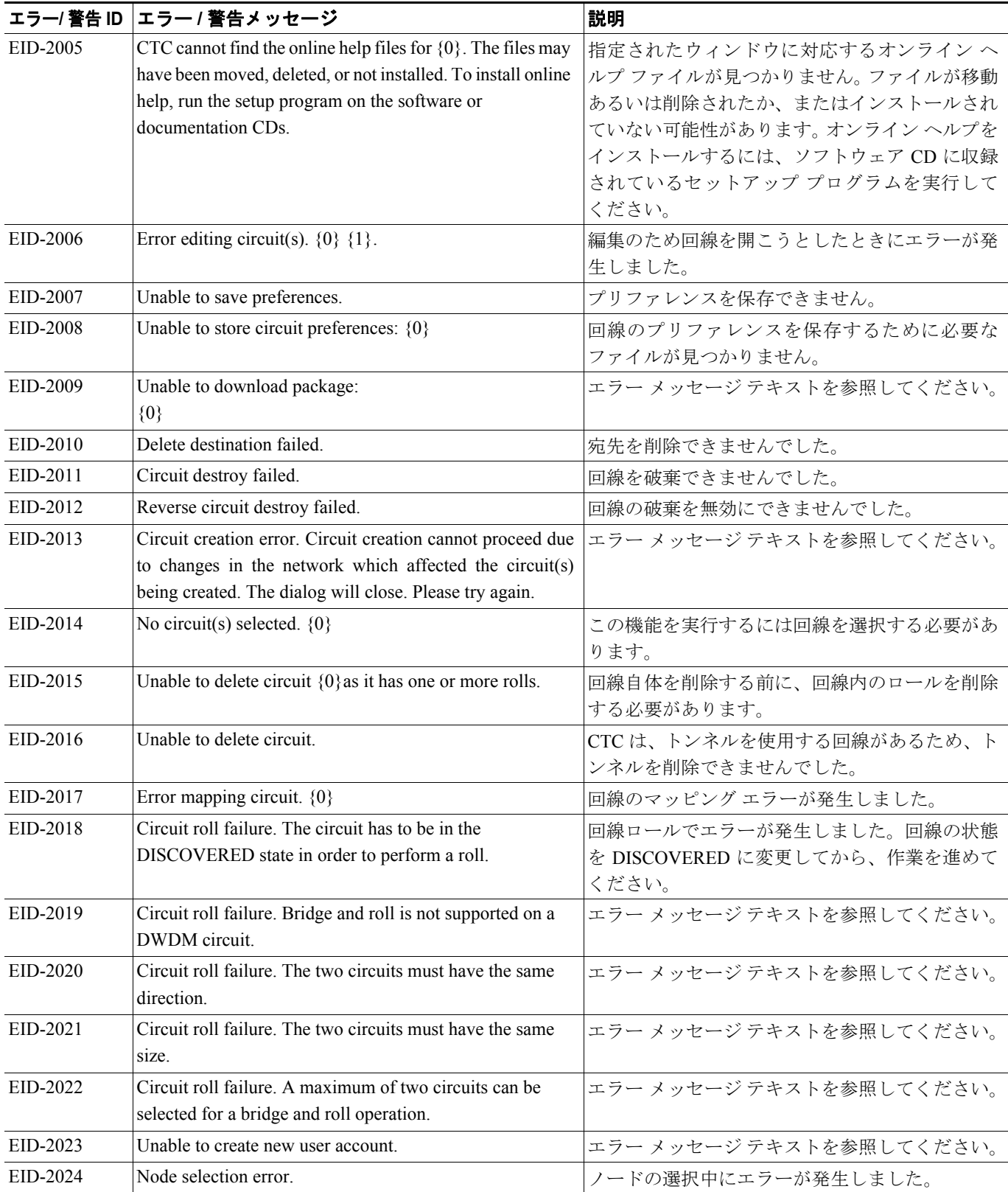

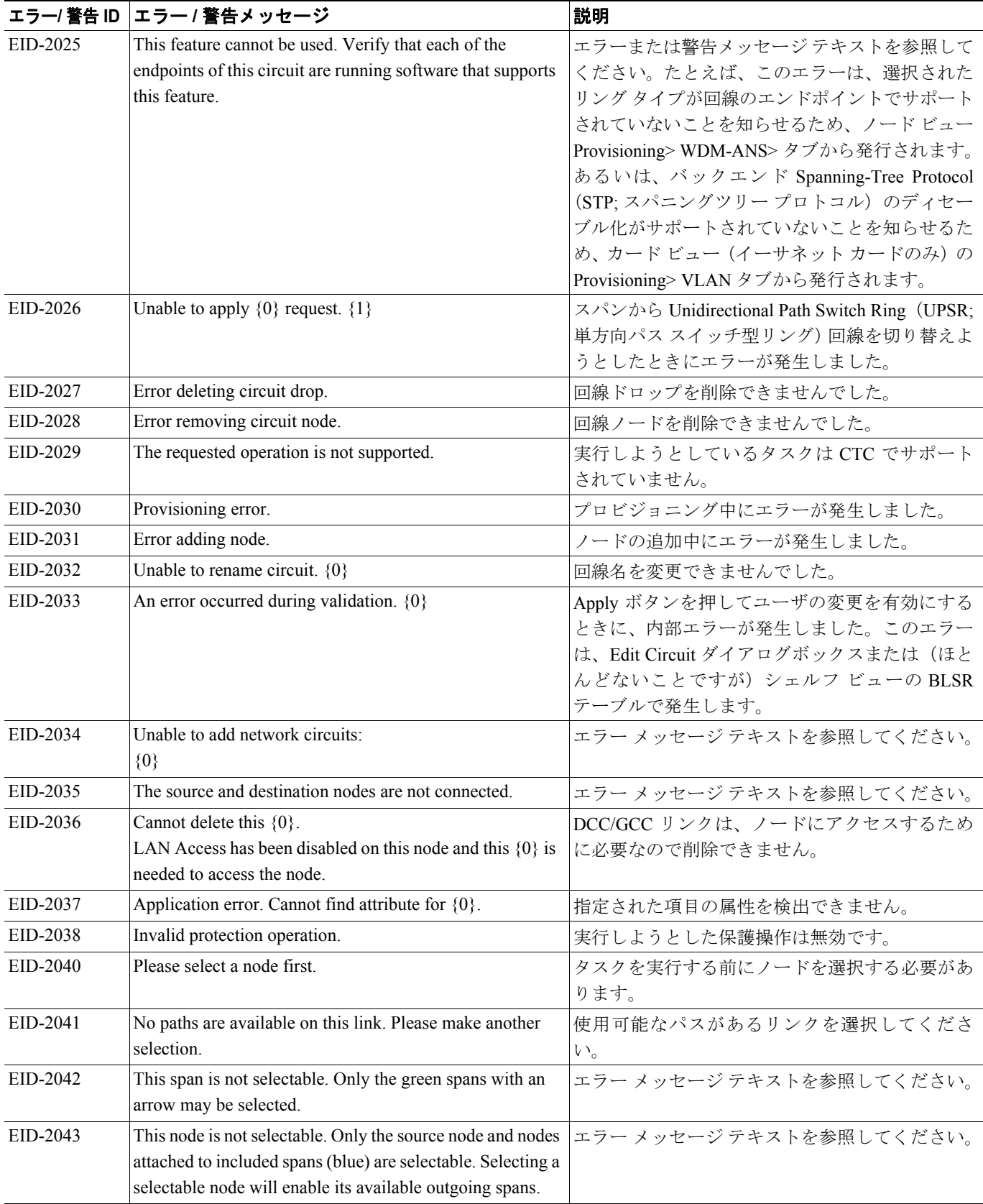

#### EID-2044 This link may not be included in the required list. Constraints only apply to the primary path. Each node may have a maximum of one incoming signal and one outgoing link. ノードへの着信リンクおよび発信リンクを 1 つだ け選択してください。複数リンクの選択は、パス 選択アルゴリズムに反します。 EID-2045 This link may not be included in the required list. Only one outgoing link may be included for each node. エラー メッセージ テキストを参照してください。 EID-2047 Error validating slot number. Please enter a valid value for the slot number. 無効なスロット番号のためにエラーが発生しまし た。 EID-2048 Error validating port number. Please enter a valid value for the port number. 無効なポート番号のためにエラーが発生しまし た。 EID-2050 New circuit destroy failed. <br>
■ 新しい回線を破棄できませんでした。 EID-2051 Circuit cannot be downgraded. {0} highland http://www.facebook.com/highland http://www.facebook.com/ EID-2052 Error during circuit processing. <br>
□線の処理中にエラーが発生しました。 EID-2054 Endpoint selection error. コンドポイントの選択中にエラーが発生しまし た。 EID-2055 No endpoints are available for this selection. Please make another selection. このエラーは、エンティティが不正に許可されて いる競合状態でのみ Circuit Creation ダイアログ ボックスで発生し、コンビネーション ボックスに 表示するエンドポイントがありません。 EID-2056 Communication error. {0} アラームとノードの同期中に、Network Alarm タ ブで内部エラーが発生しました。 EID-2059 Node deletion Error. {0} <br>
2D-ドの削除中にエラーが発生しました。 EID-2060 No PCA circuits found.  $\begin{array}{c} \begin{array}{c} \begin{array}{c} \end{array} \\ \end{array}$   $\begin{array}{c} \end{array} \begin{array}{c} \end{array} \begin{array} \end{array}$  No PCA circuits found. (PCA)回線が見つかりませんでした。 EID-2061 Error provisioning VLAN. VLAN の定義エラーが発生しました。 EID-2062 Cannot delete VLAN. No VLAN(s) are selected. Please select a VLAN. エラー メッセージ テキストを参照してください。 EID-2063 Cannot delete default VLAN. まっている おかし しょうしょう しょうしょう しょうてきょう せいきょう ため、削除できません。 EID-2064 Error deleting VLANs. {0} 指定された VLAN の削除中にエラーが発生しま した。 EID-2065 Cannot import profile. Profile "{0}" exists in the editor and the maximum number of copies (ten) exists in the editor. Aborting the import. The profile has already been loaded eleven times. プロファイルがエディタの最大コピー数に達した ため、プロファイルをインポートできません。 EID-2066 Unable to store profile. Error writing to {0}. ノアコファイルの保存時にエラーが発生しました。 EID-2067 File write error. {0} 指定されたテーブルの書き込み中にエラーが検出 されました。 EID-2068 Unable to load alarm profile from node. ノードからアラーム プロファイルをロードしよ うとしたときにエラーになりました。 EID-2069 File not found or I/O exception. (No such file or directory) 指定されたファイルが見つからなかったか、また は、I/O 例外が発生しました。 EID-2070 Failure deleting profile. {0} and the heat html 指定されたプロファイルの削除中にエラーが発生 しました。 エラー/ 警告 ID |エラー / 警告メッセージ スペンス インストラン 2008年 2011

#### 表 **4-1** エラー メッセージ(続き)

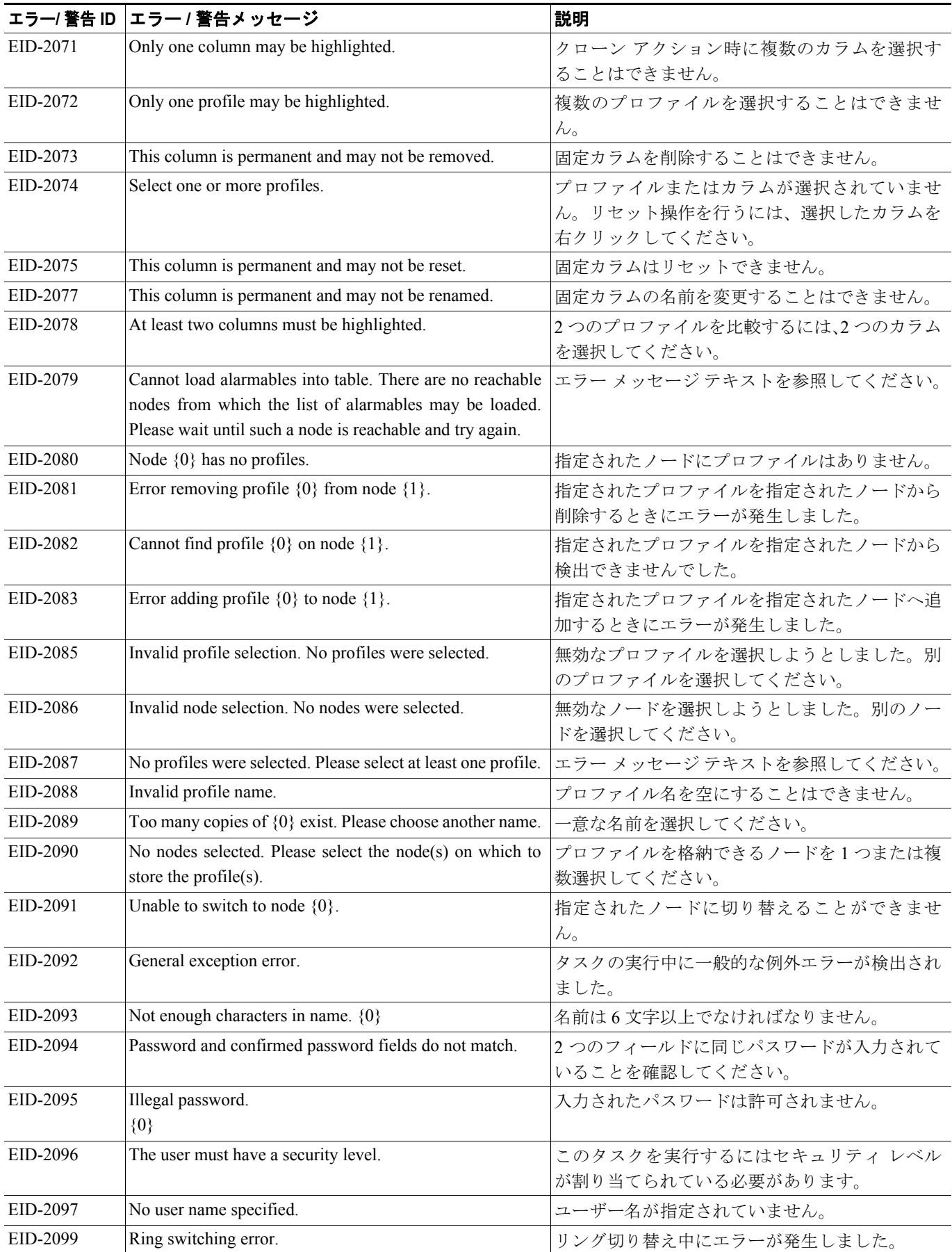

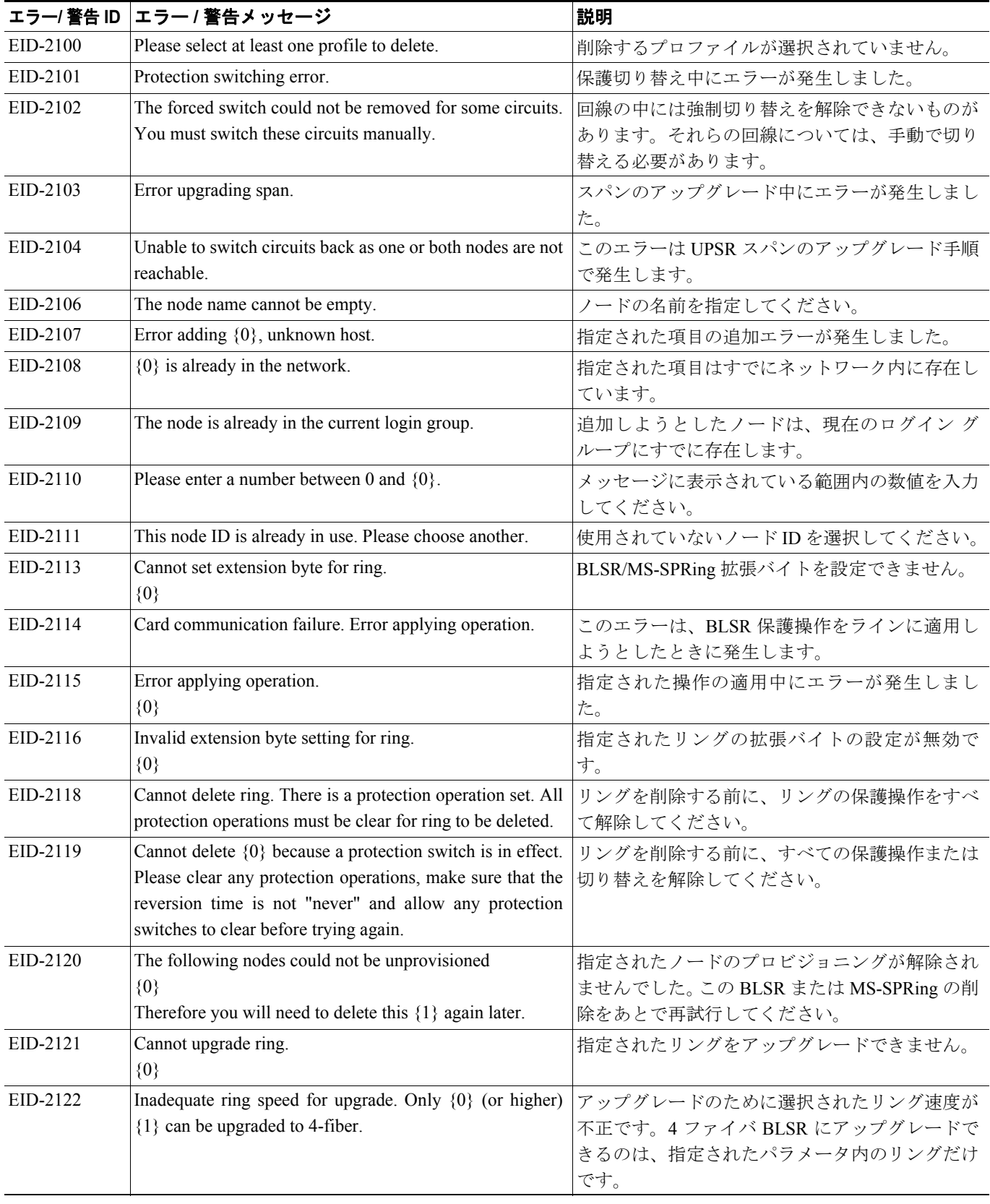

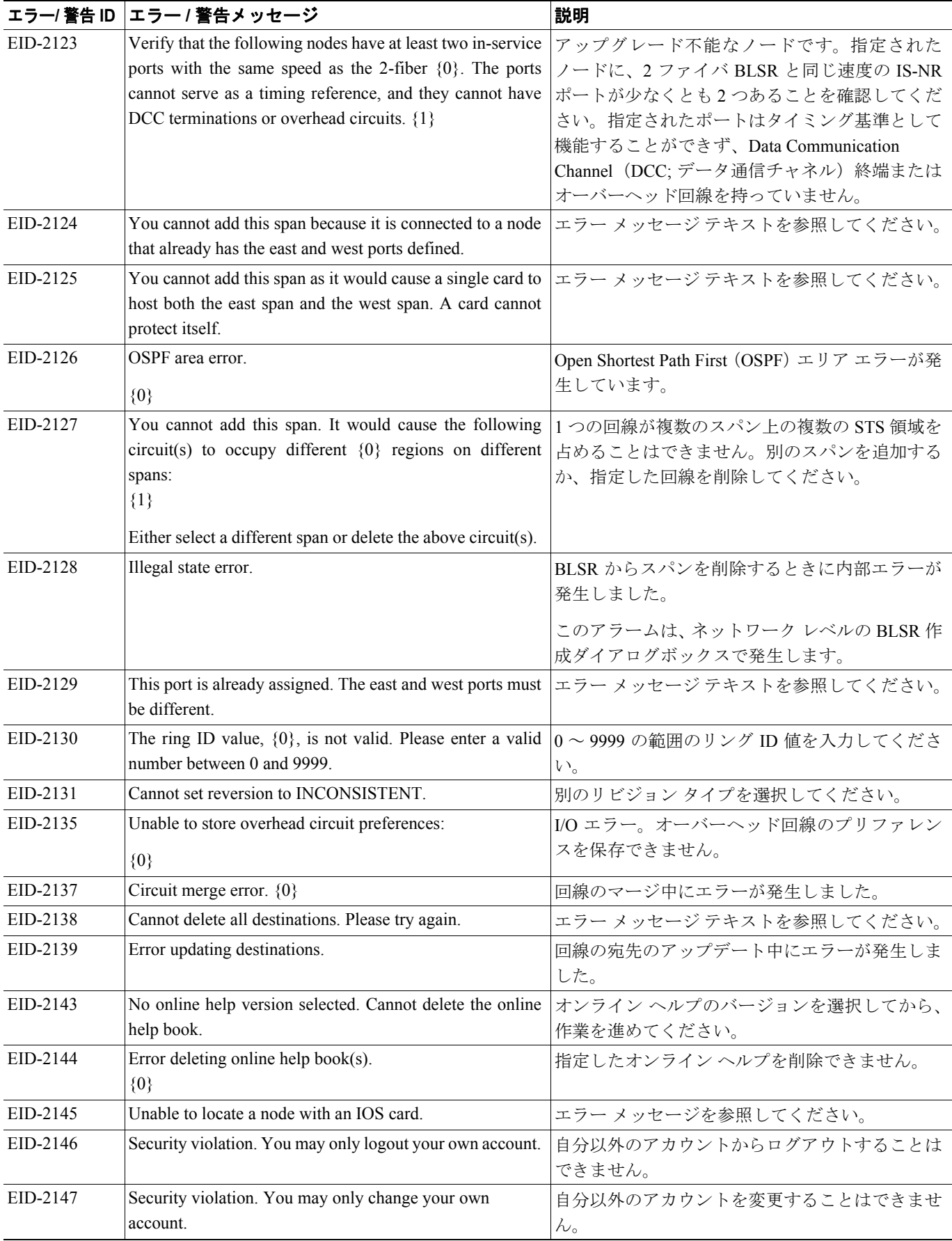

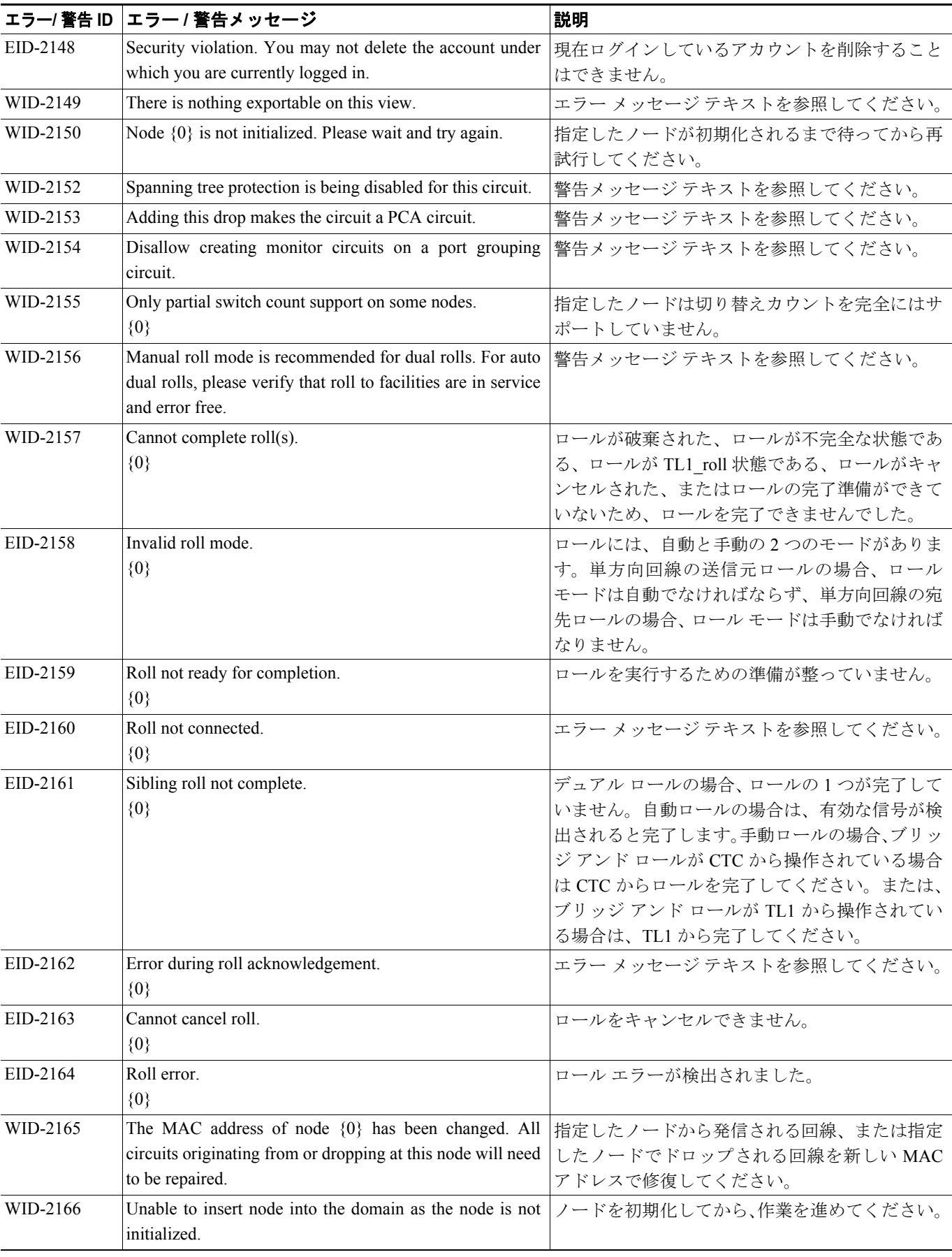

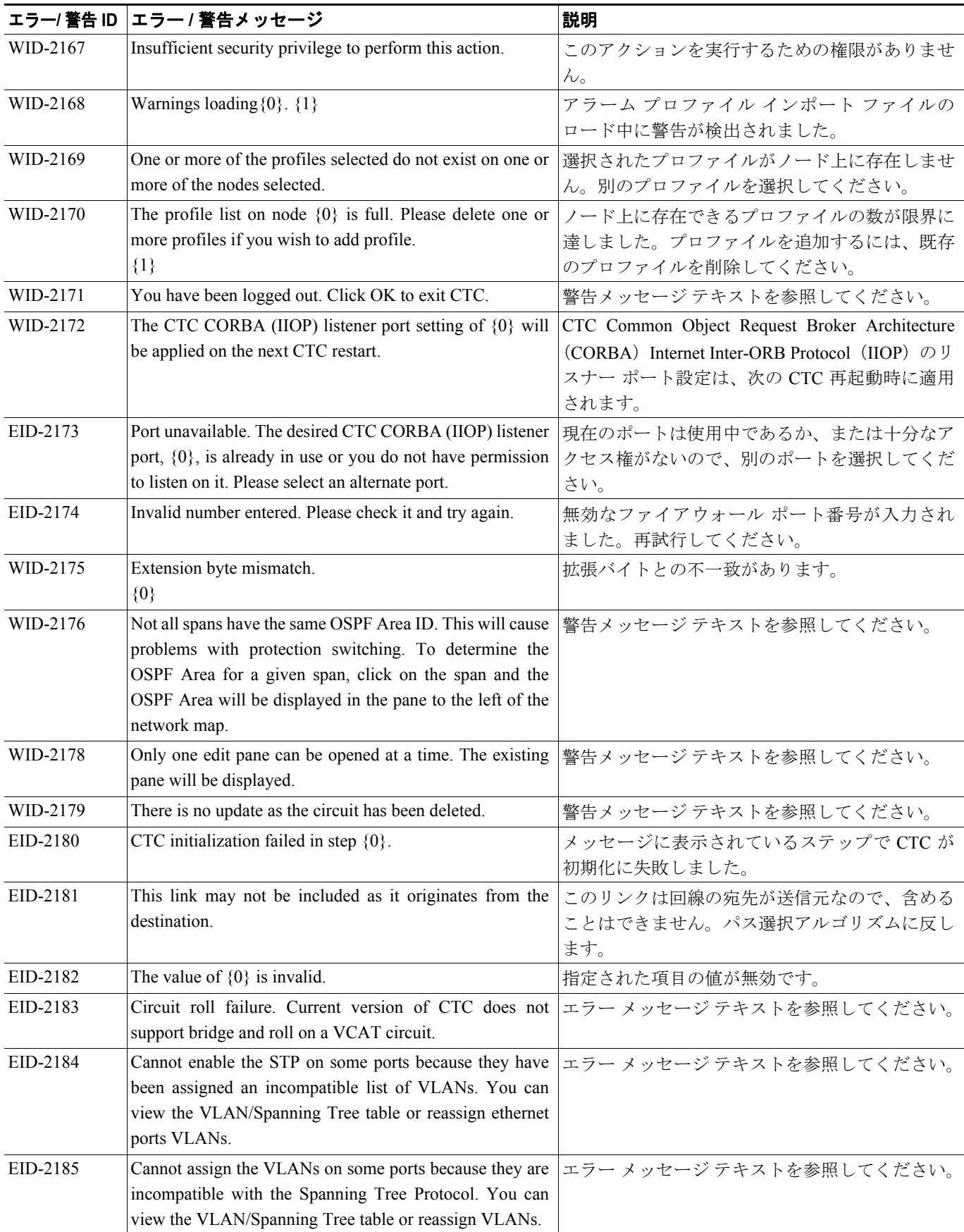

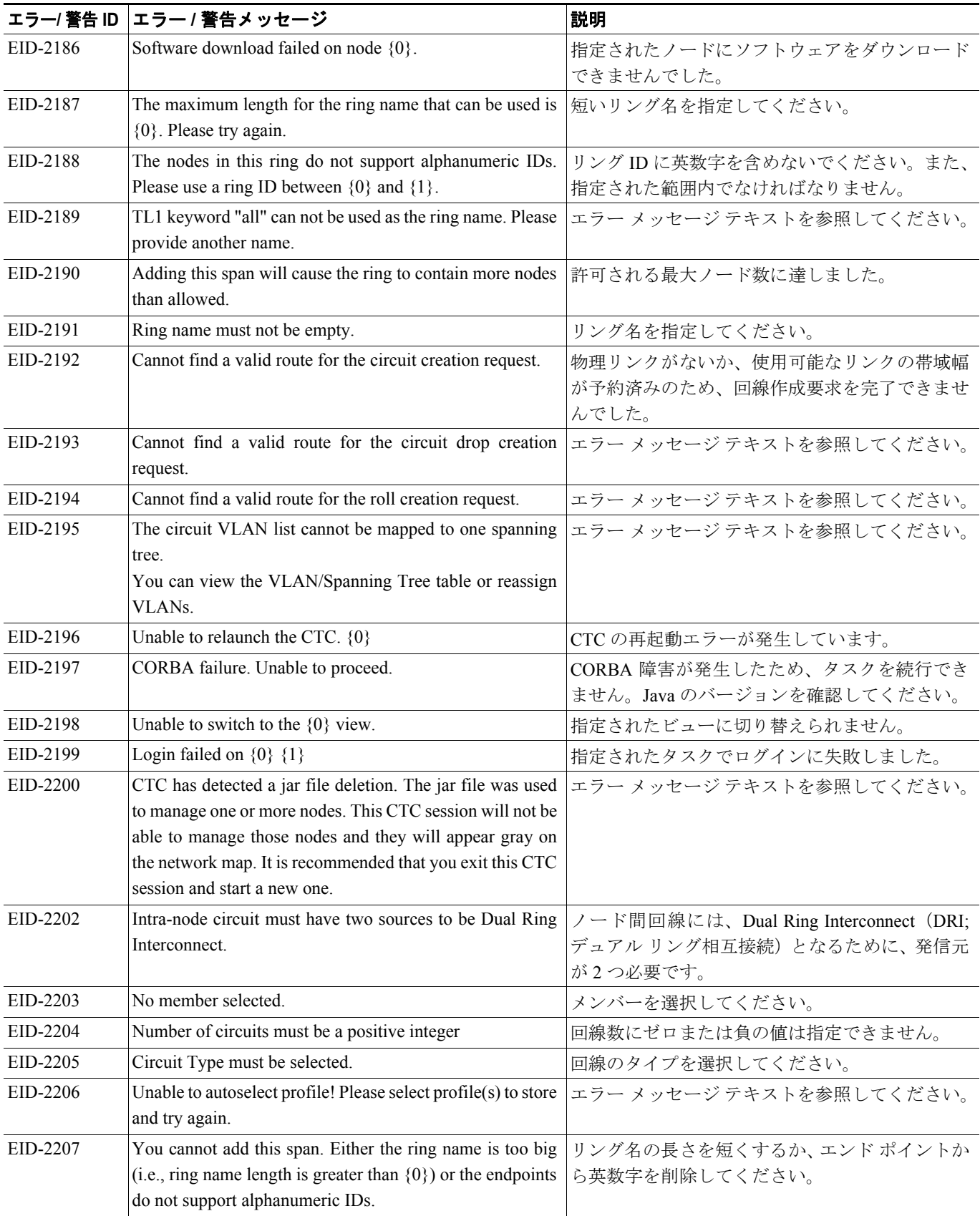

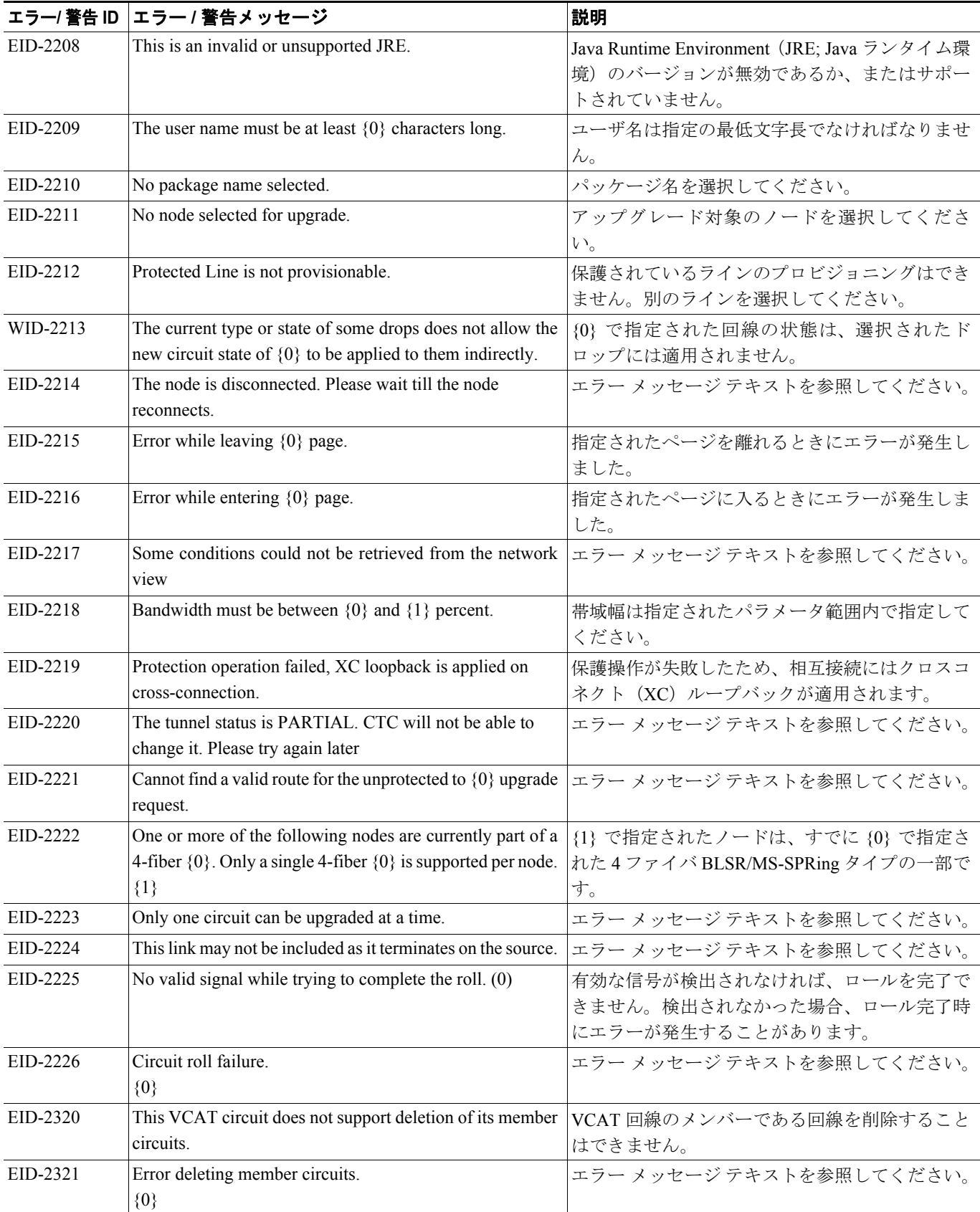

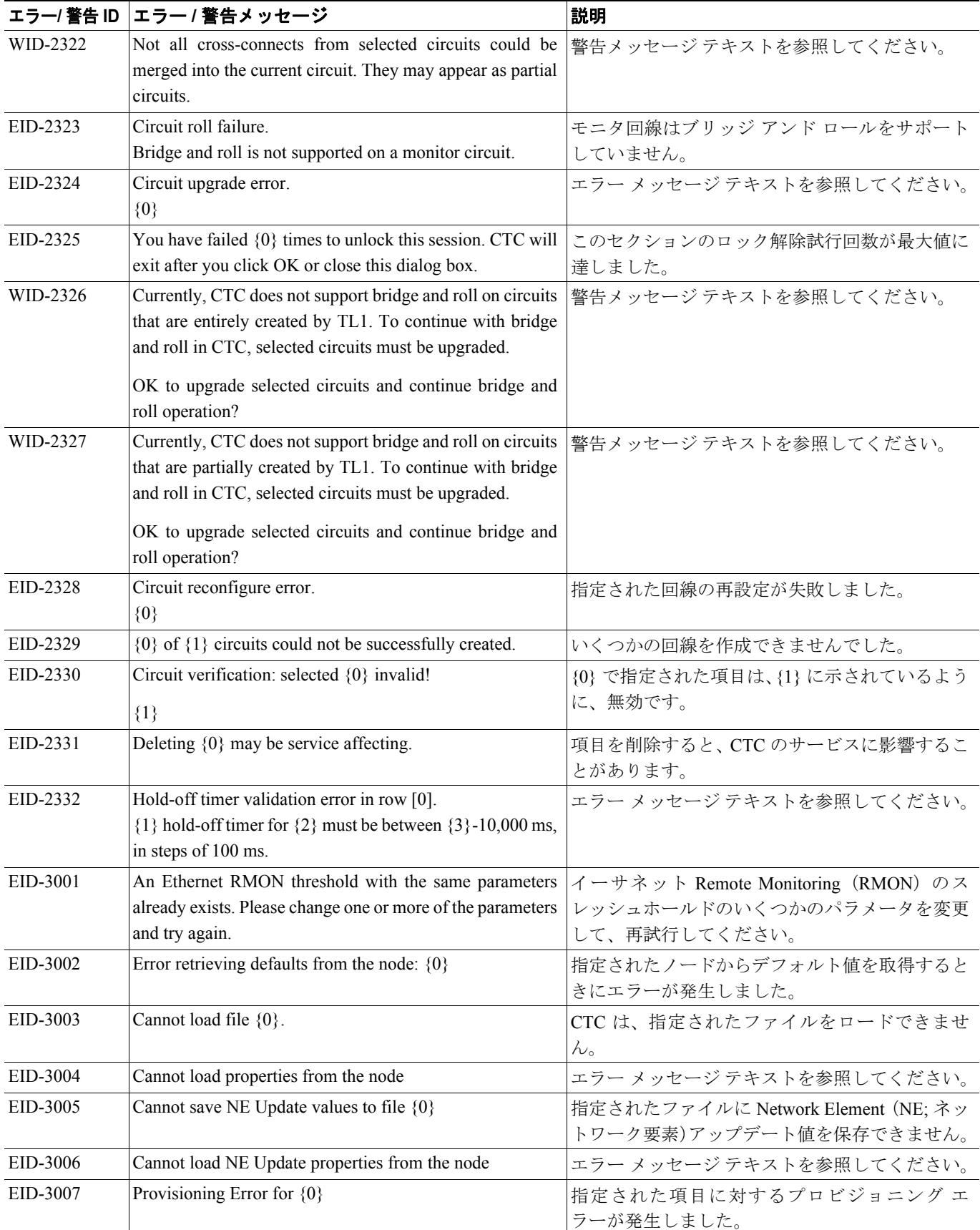

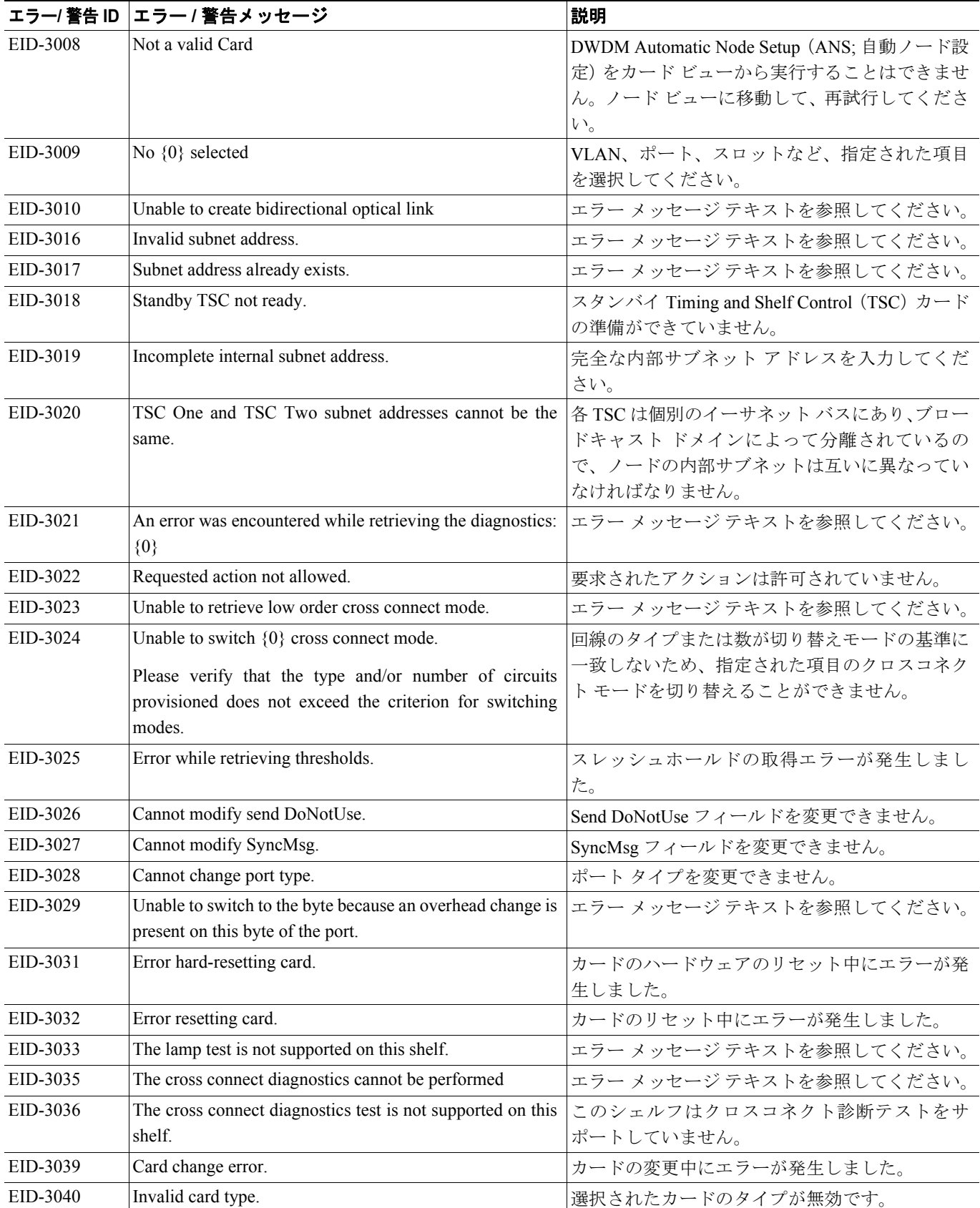

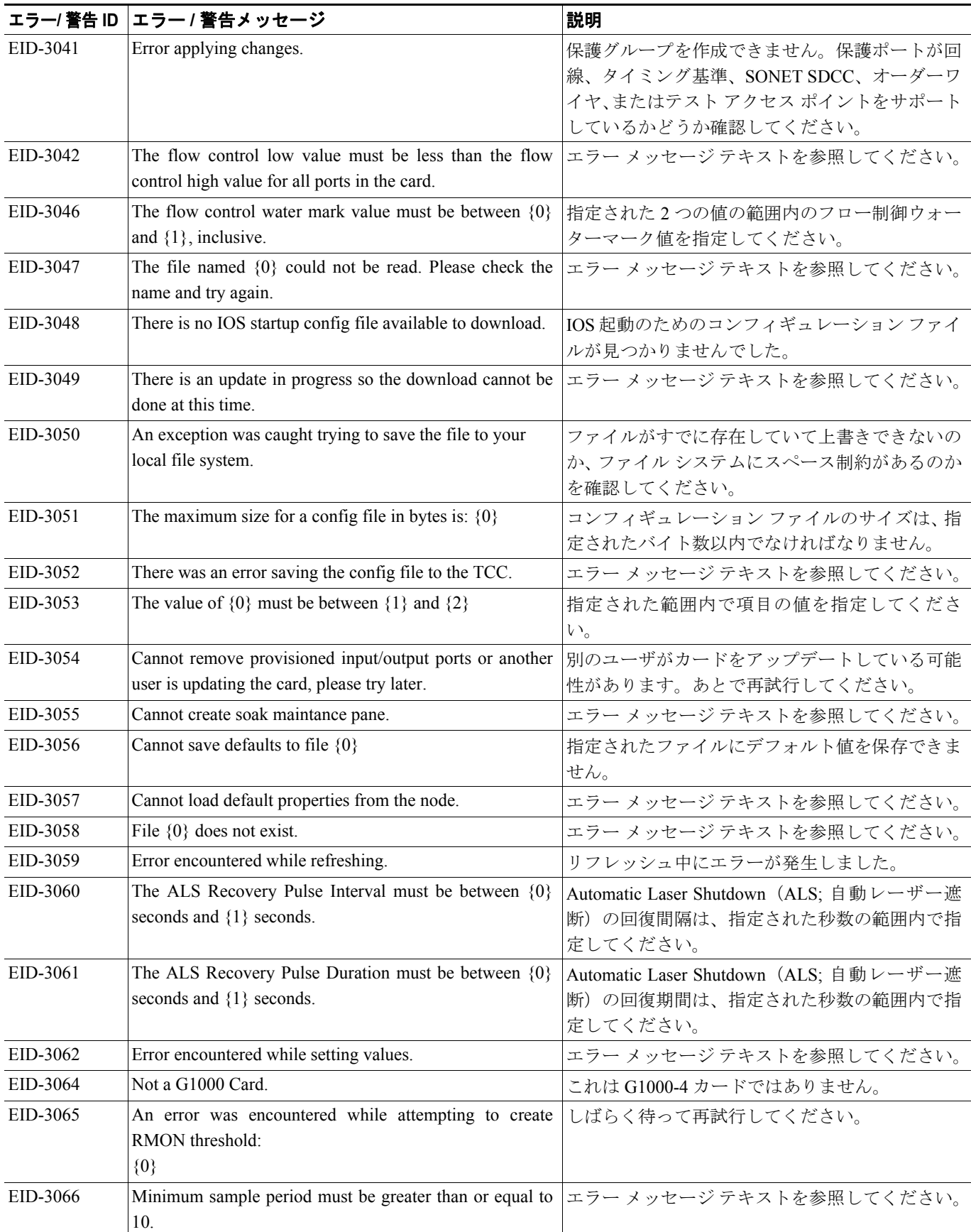

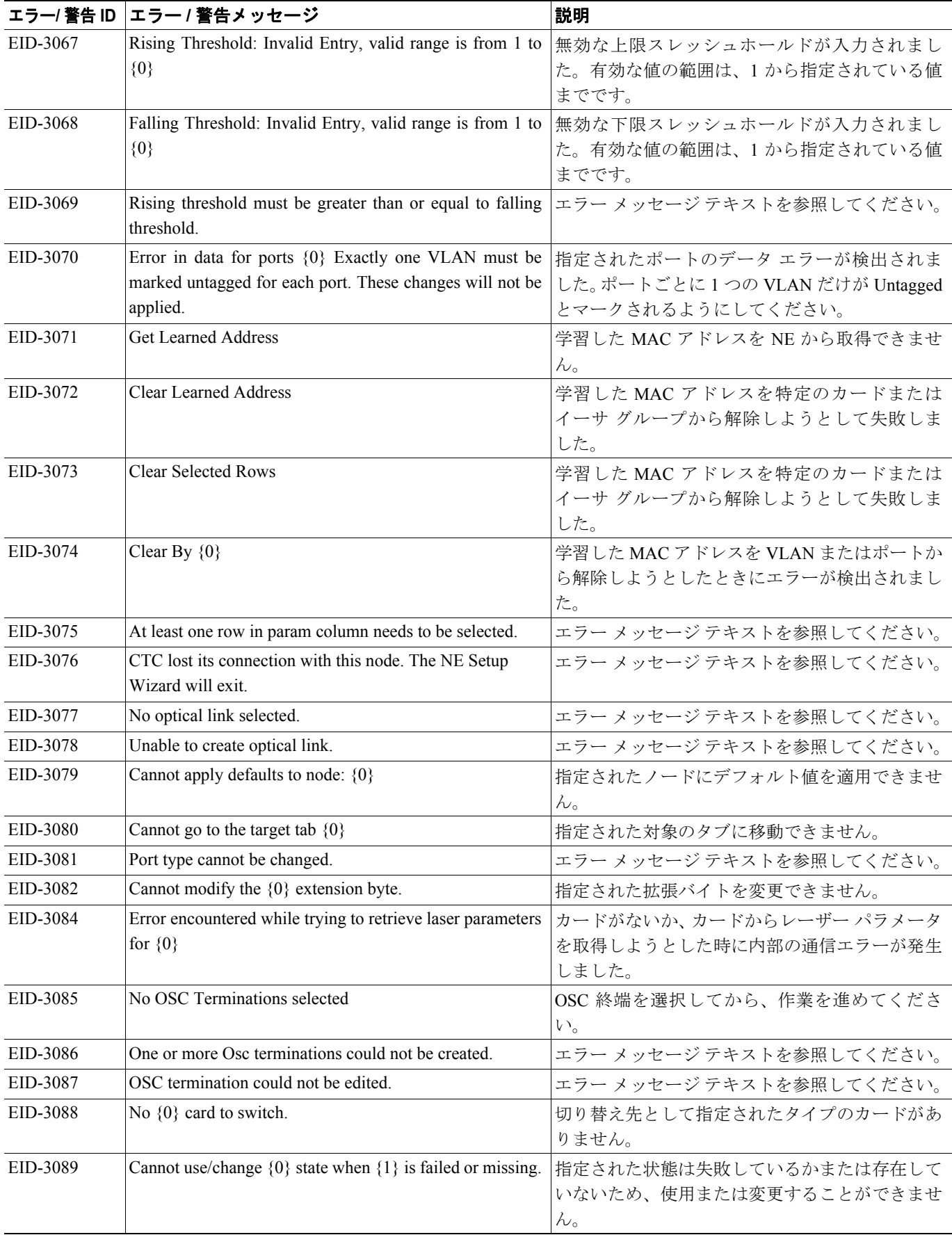

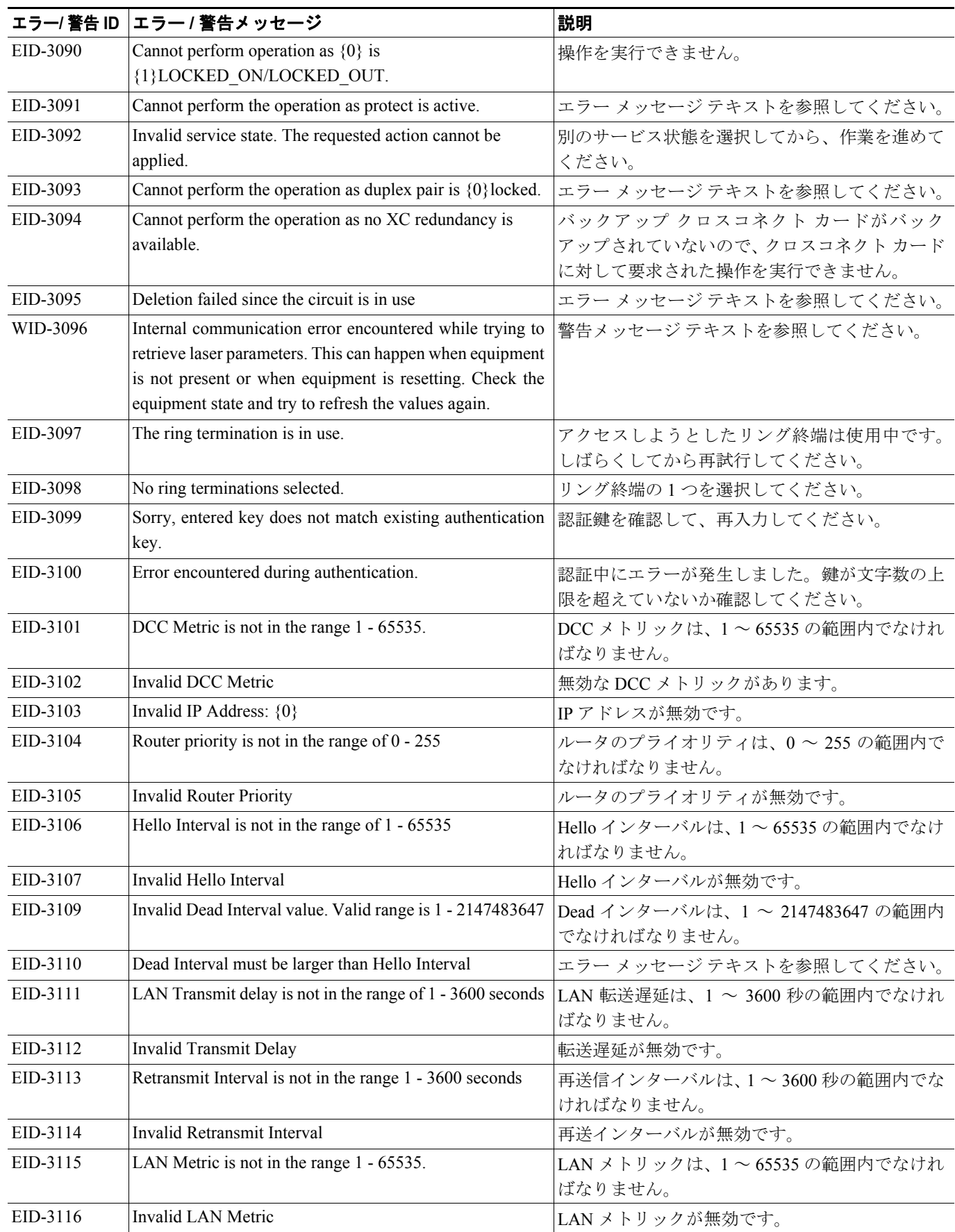

 $\blacksquare$ 

 $\overline{\phantom{a}}$ 

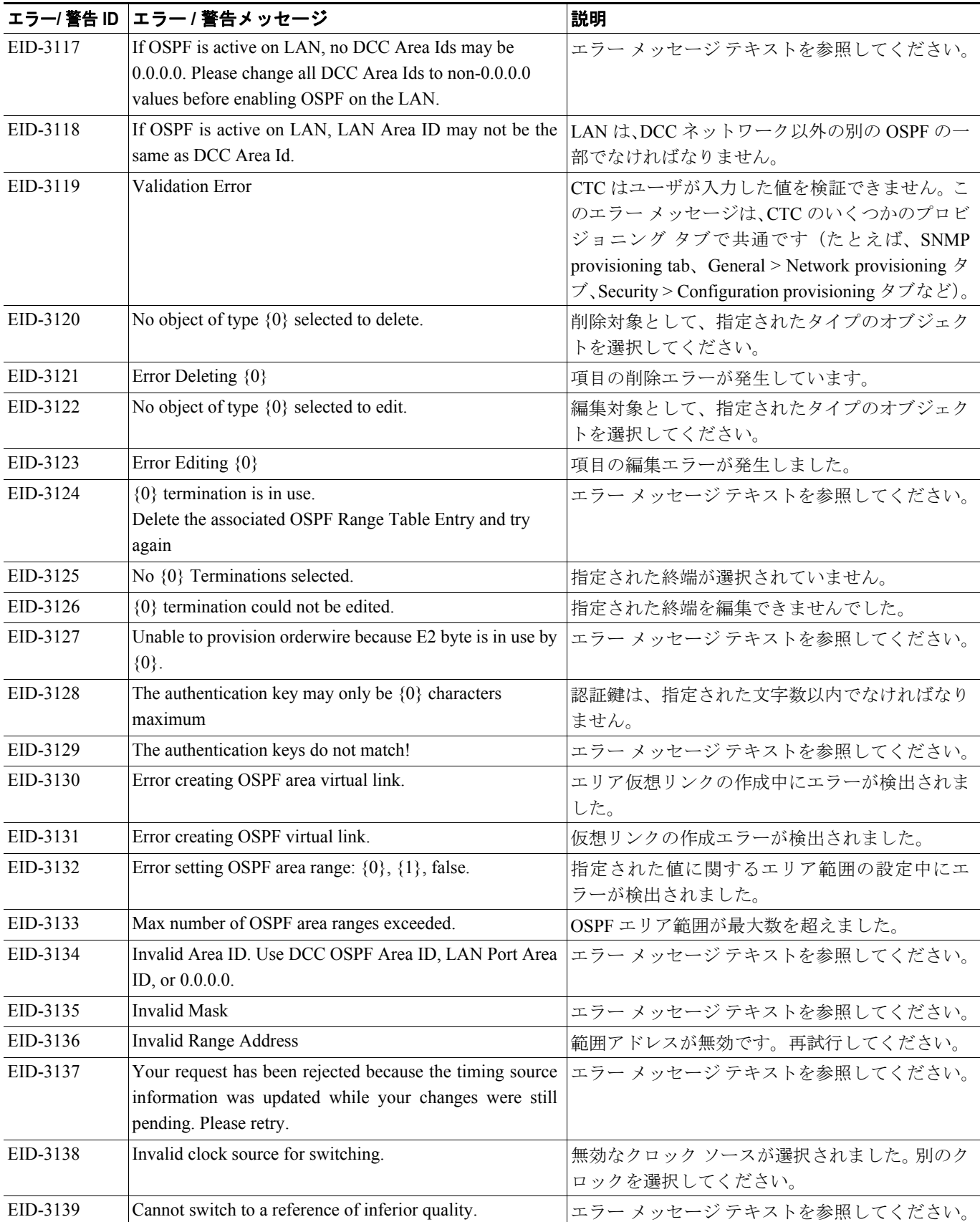

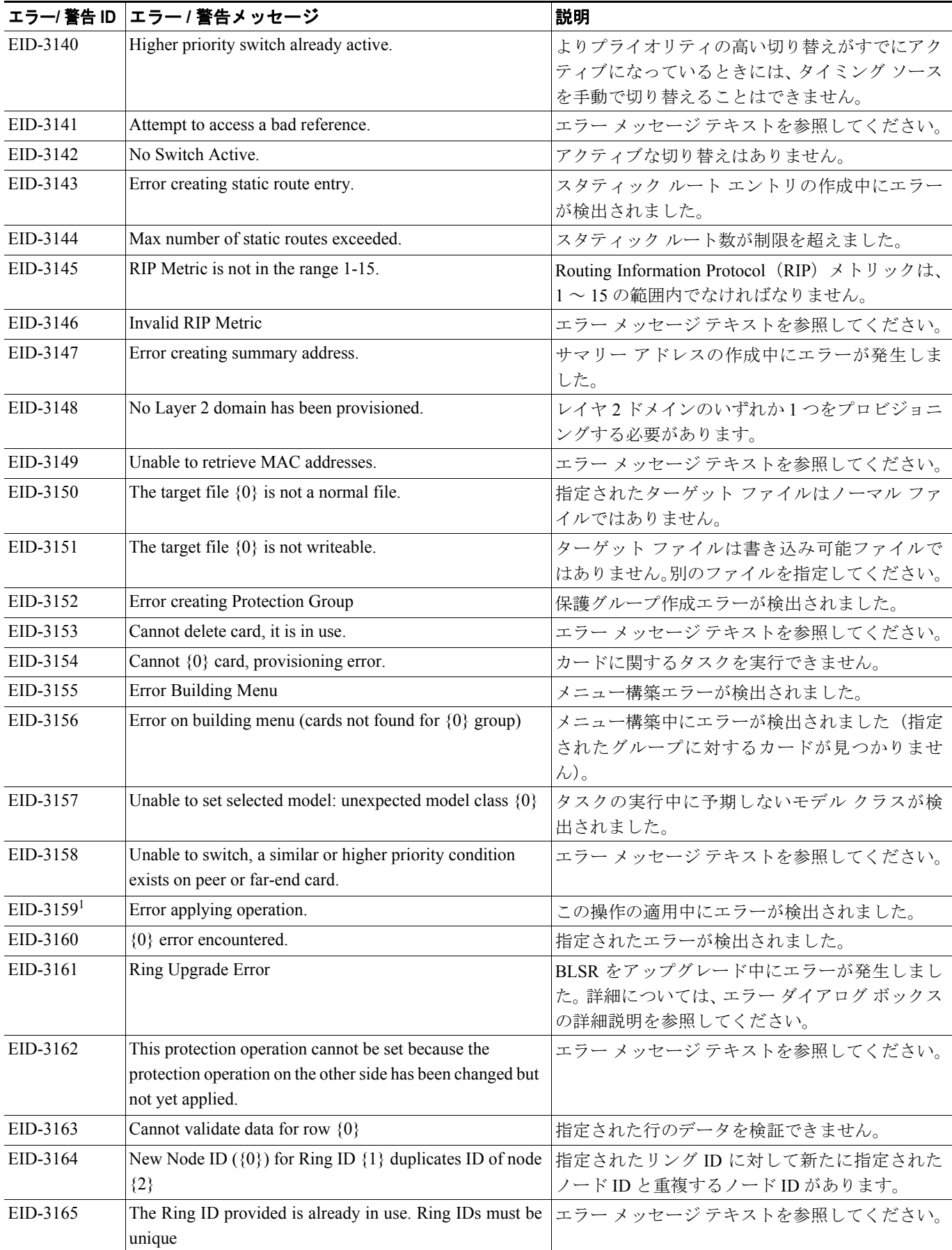

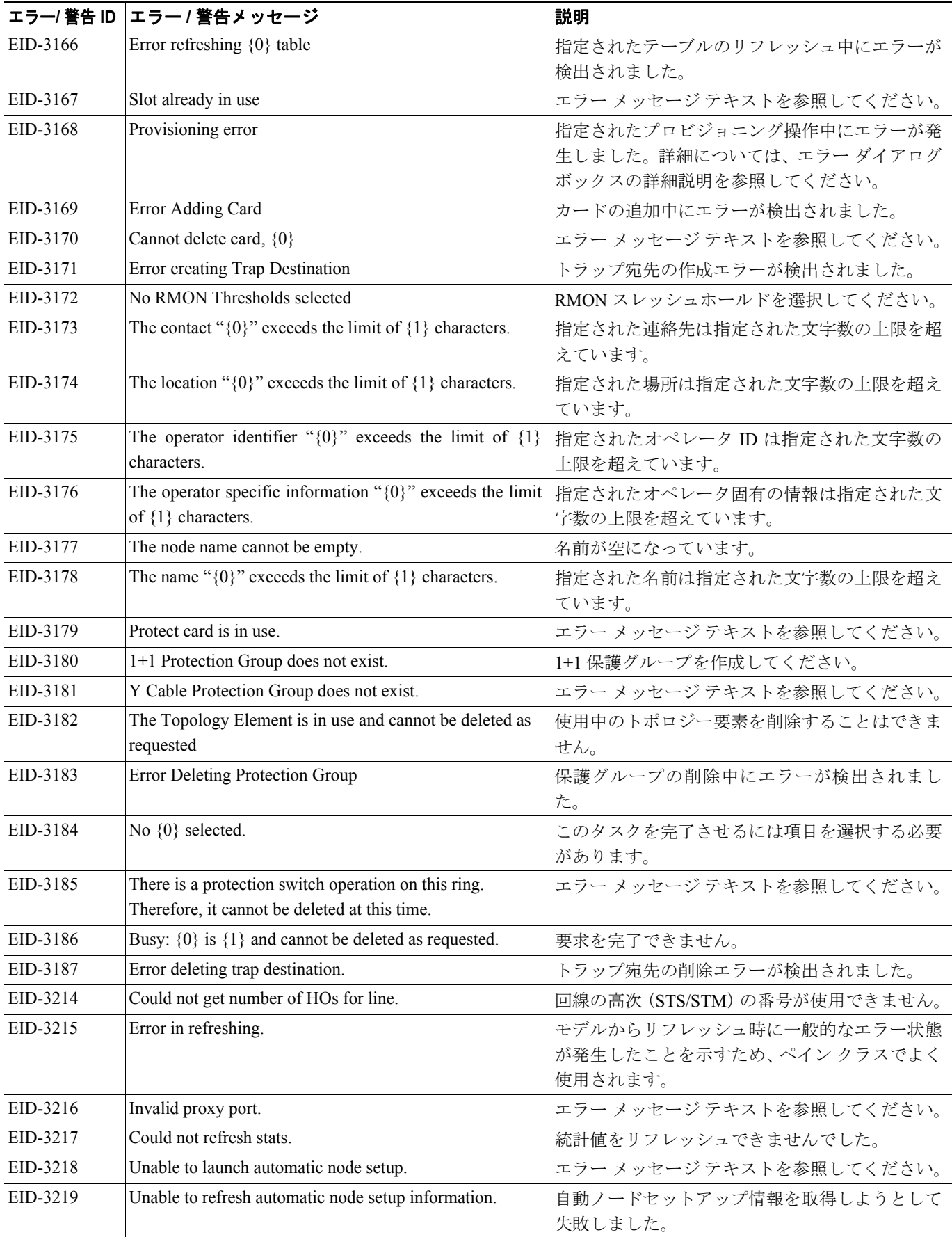

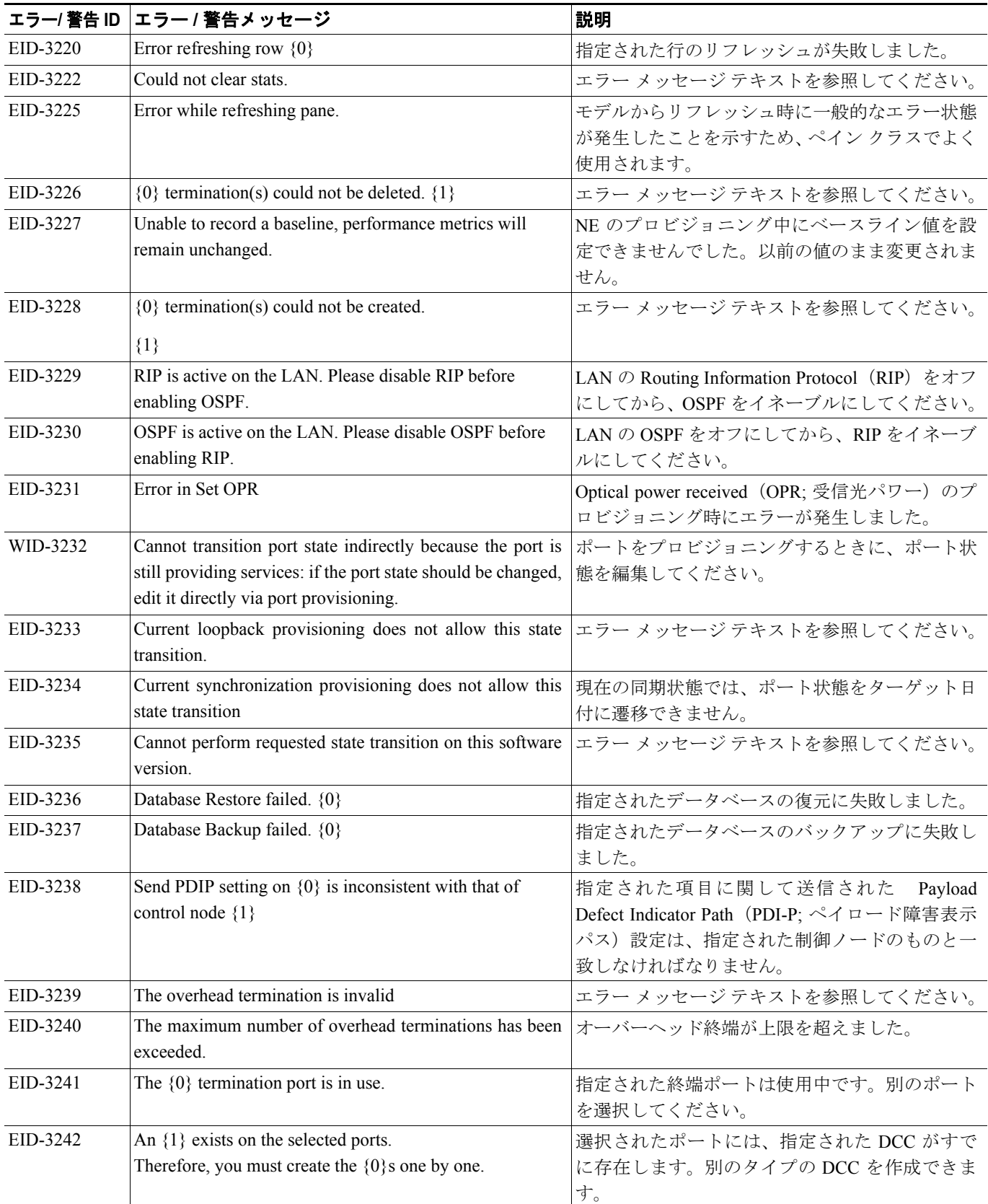

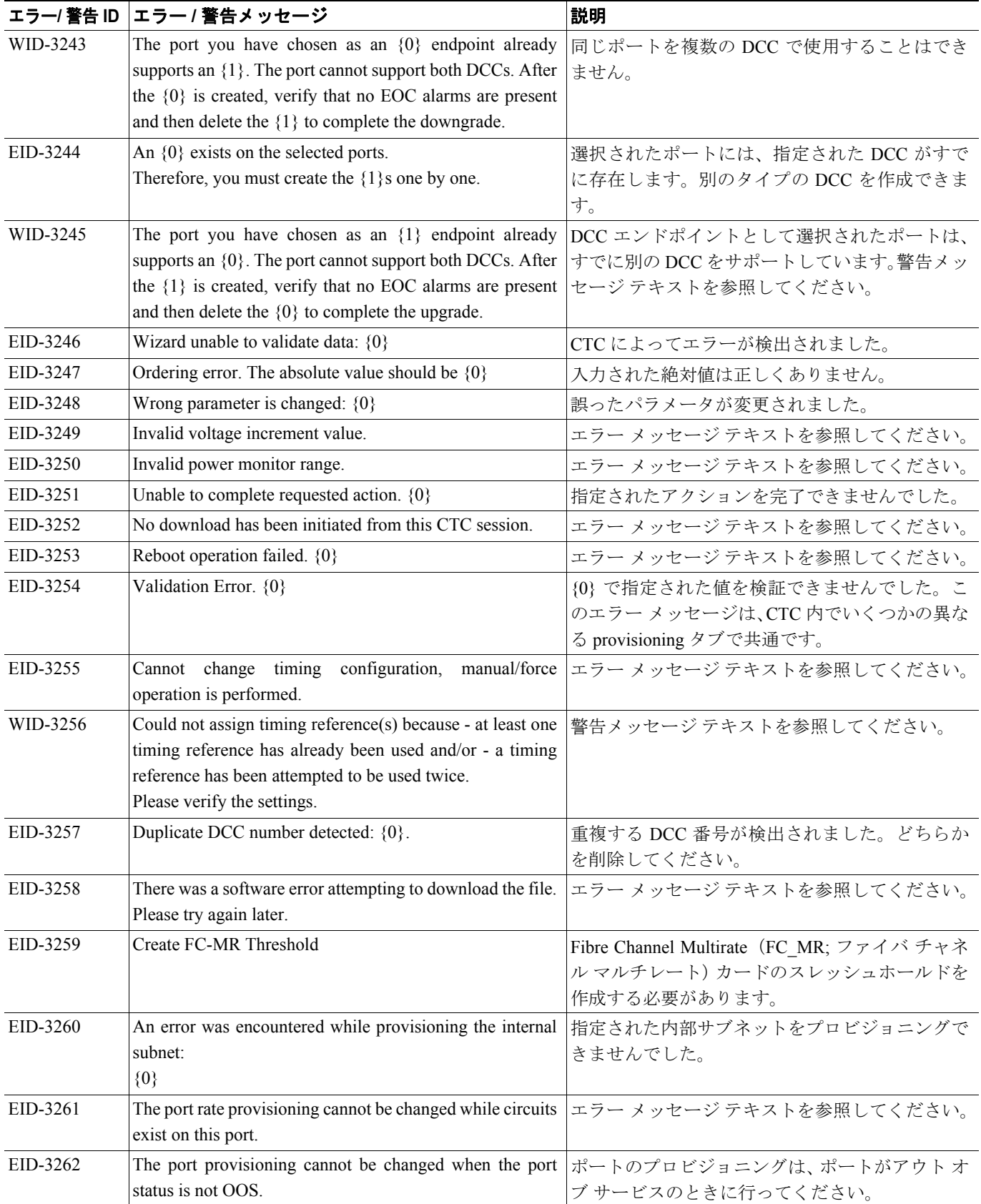

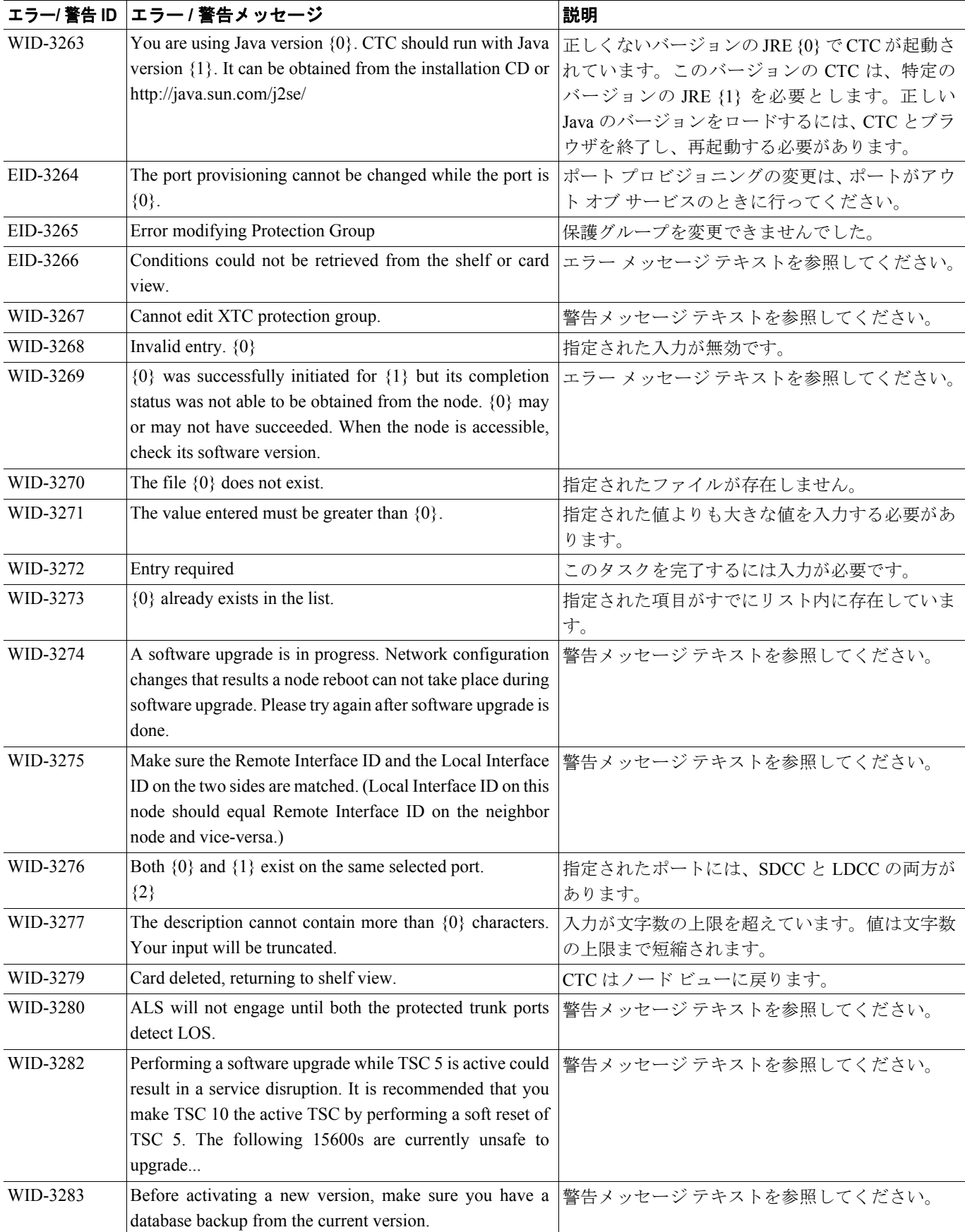

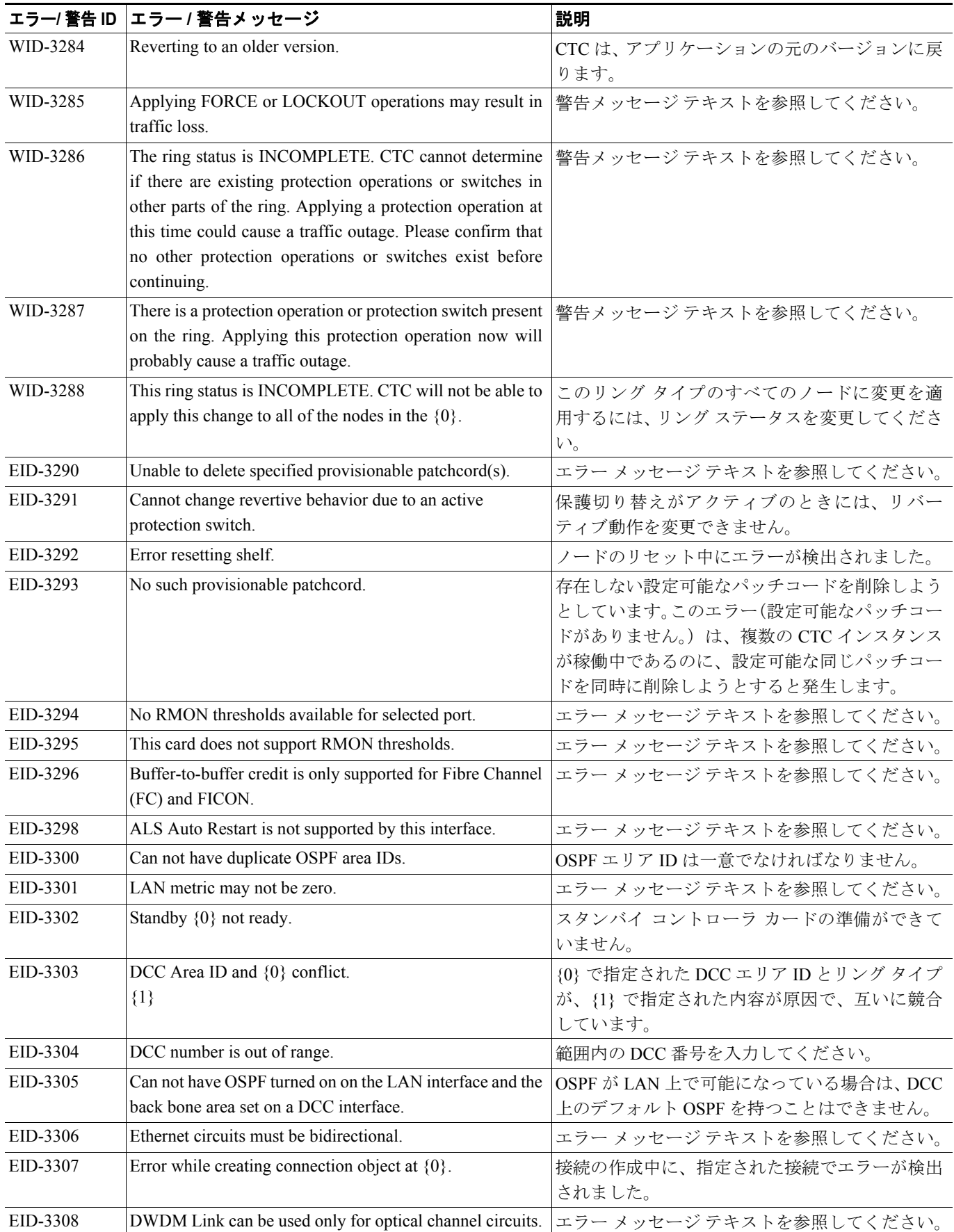

**Cisco ONS 15454 SDH** トラブルシューティング ガイド

# EID-3309 | OCH-NC circuit: link excluded - wrong direction. | 光チャネル (回線) は、光の方向が正しくないの で、指定されたリンクを含めることができません。 EID-3310 DWDM Link does not have wavelength available. エラー メッセージ テキストを参照してください。 EID-3311 Laser already on. <br>コラー メッセージ テキストを参照してください。 EID-3312 Unable to change the power setpoint {0} {1} 電源の設定点を変更できません。新しい設定点に よって、スレッシュホールドの矛盾、範囲外のス レッシュホールド設定が発生する場合がありま す。 EID-3313 Unable to modify offset. Amplifier port is in service state. エラーメッセージテキストを参照してください。 EID-3314 Requested action not allowed. Invalid state value. <br>エラー メッセージ テキストを参照してください。 EID-3315 Unable to perform operation.  $\left|\frac{1}{\frac{1}{\sqrt{2}}\left(\frac{1}{\sqrt{2}}\right)}\right| \leq \left|\frac{1}{\sqrt{2}}\right| \leq \frac{1}{\sqrt{2}}$ EID-3316 Wrong Node Side. このタスクは誤ったノード側に適用されました。 EID-3317 Name too long. (名前の文字数を少なくしてください。 EID-3318 IIlegal name. インタントリック おおし こうしょう しんかい しんかい 日本 こうしょう しょうかい しんきょう こうしょう EID-3319 Wrong line selection. およびのコントンを選択してください。 EID-3320 Unable to delete optical link. <br>
- 米リンクを削除できません。 EID-3321 This feature is unsupported by this version of software.  $\vert z \bar{z} - z \rangle$   $\vert z \bar{z} + \bar{z} \rangle$  トを参照してください。 EID-3322 Equipment is not plugged-in. <br>実置をコンセントに接続してから、作業を進めて ください。 EID-3323 APC system is busy. Automatic Power Control (APC) システムがビジー です。 EID-3324 No path to regulate. <br>
H. https://www.path.com/holder.com/holder/default/books/default/books/default/books/default/books/default/books/ EID-3325 Requested action not allowed. <br>- 般的な DWDM プロビジョニング障害メッセー ジ EID-3326 Wrong input value. スカ値が不正です。 EID-3327 Error in getting thresholds. スレッシュホールドの取得エラーが発生しまし た。このメッセージは、OSCM/OSC-CSM 回線の スレッシュホールドに対してのみ表示されます。 EID-3328 Error applying changes to row {0}. Value out of range. 相定された行に対する変更の適用エラーが発生し ました。範囲外の値です。 EID-3330 Unable to switch to the byte because an overhead channel is present on this byte of the port. エラー メッセージ テキストを参照してください。 EID-3331 Error applying changes to row. エラー メッセージ テキストを参照してください。 EID-3334 Cannot change timing parameters on protect port. 保護ポートのタイミング パラメータを変更する ことはできません。 EID-3335 The type of this port cannot be changed: SDH validation check failed. Check if this port is part of a circuit, protection group, SONET DCC, orderwire, or UNI-C interface. エラー メッセージ テキストを参照してください。 EID-3336 Error on reading a control mode value. Control Mode を取得する必要があります。 EID-3337 Error on setting a set point gain value. Gain Set Point を設定する必要があります。 EID-3338 Error on reading a set-point gain value. Gain Set Point を取得する必要があります。 EID-3339 Error on setting a tilt calibration value. <br>個斜基準を設定する必要があります。 エラー/ 警告 ID |エラー / 警告メッセージ スペンス インストラン 2008年 2011

#### 表 **4-1** エラー メッセージ(続き)

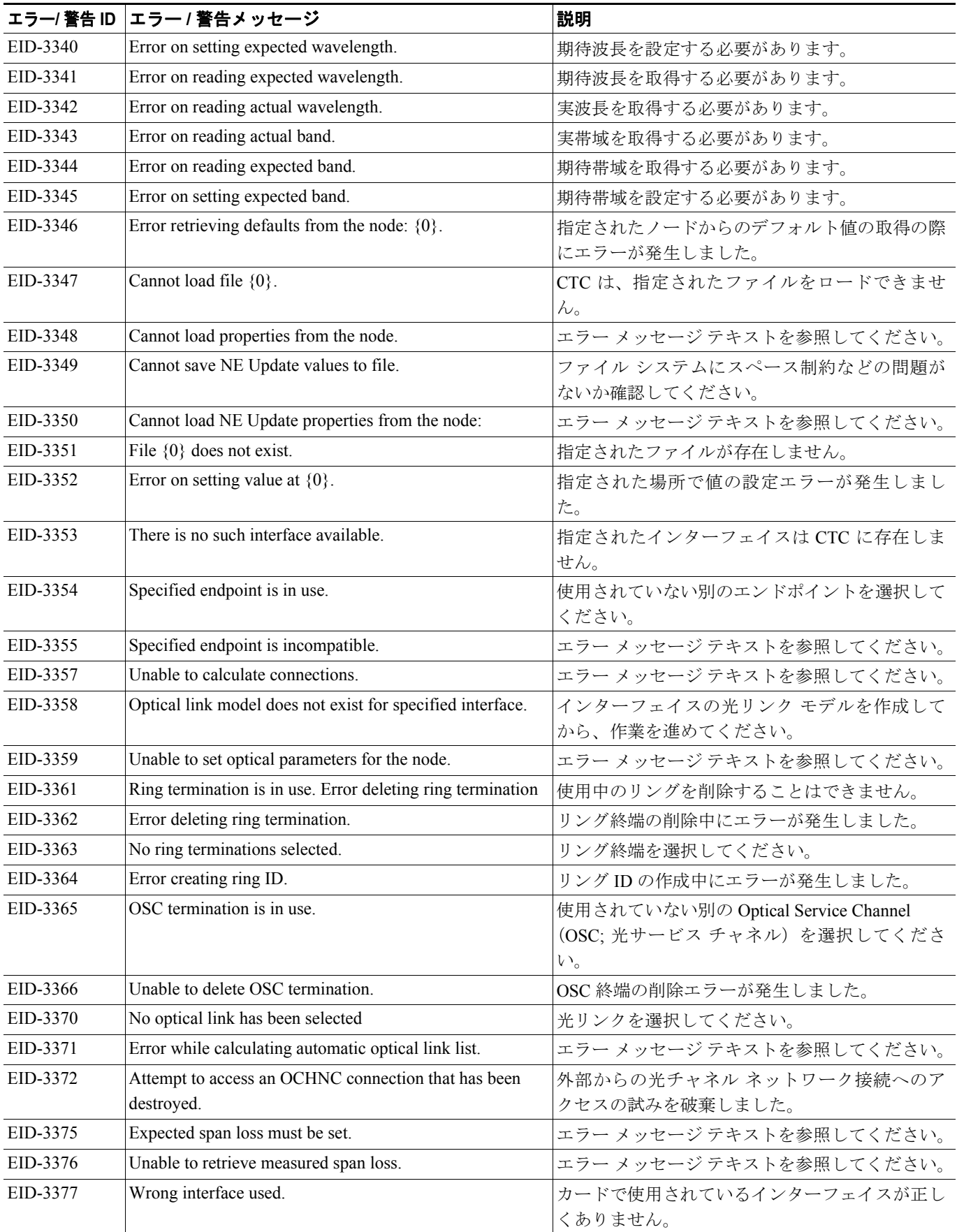

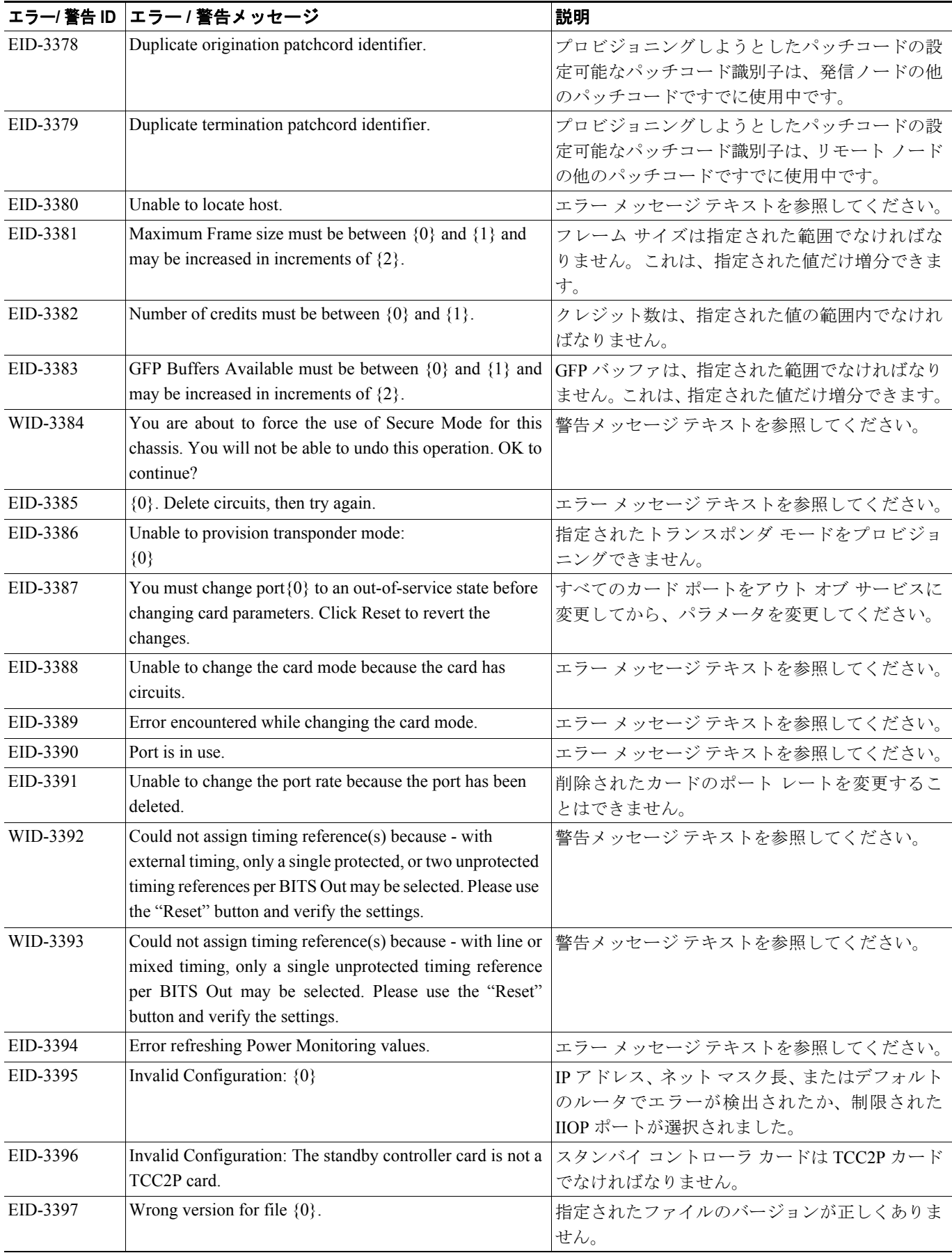

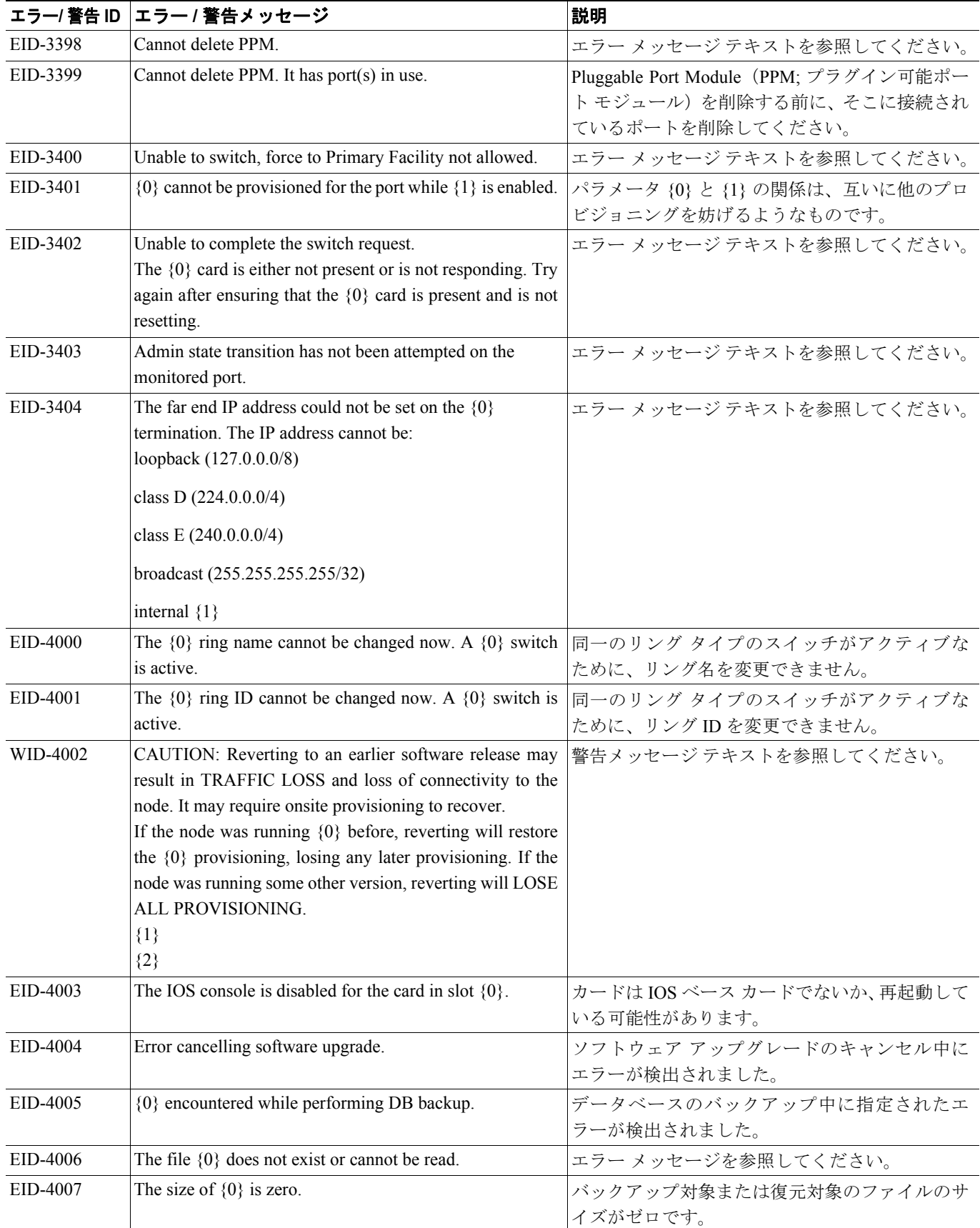

F

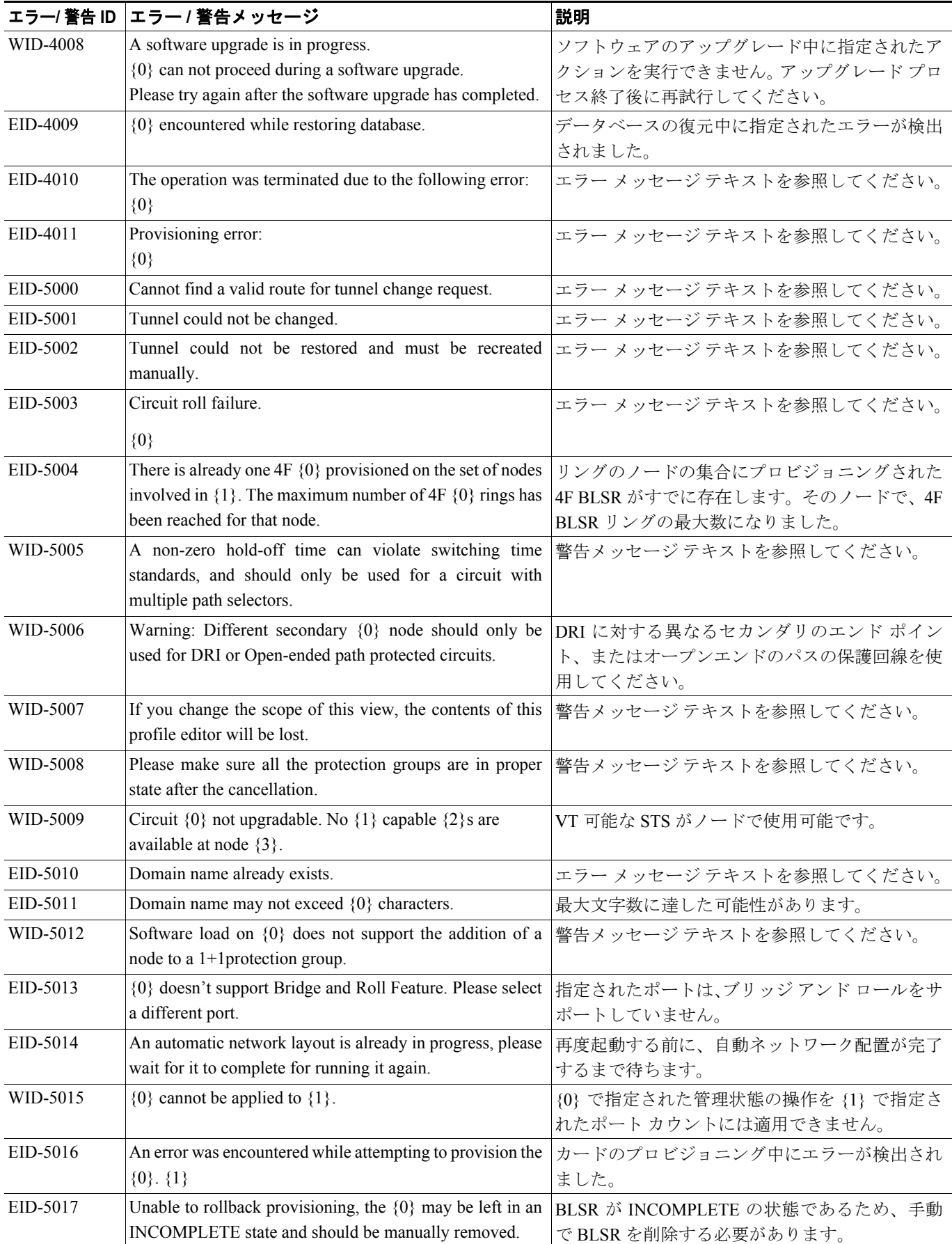

 $\overline{\phantom{a}}$ 

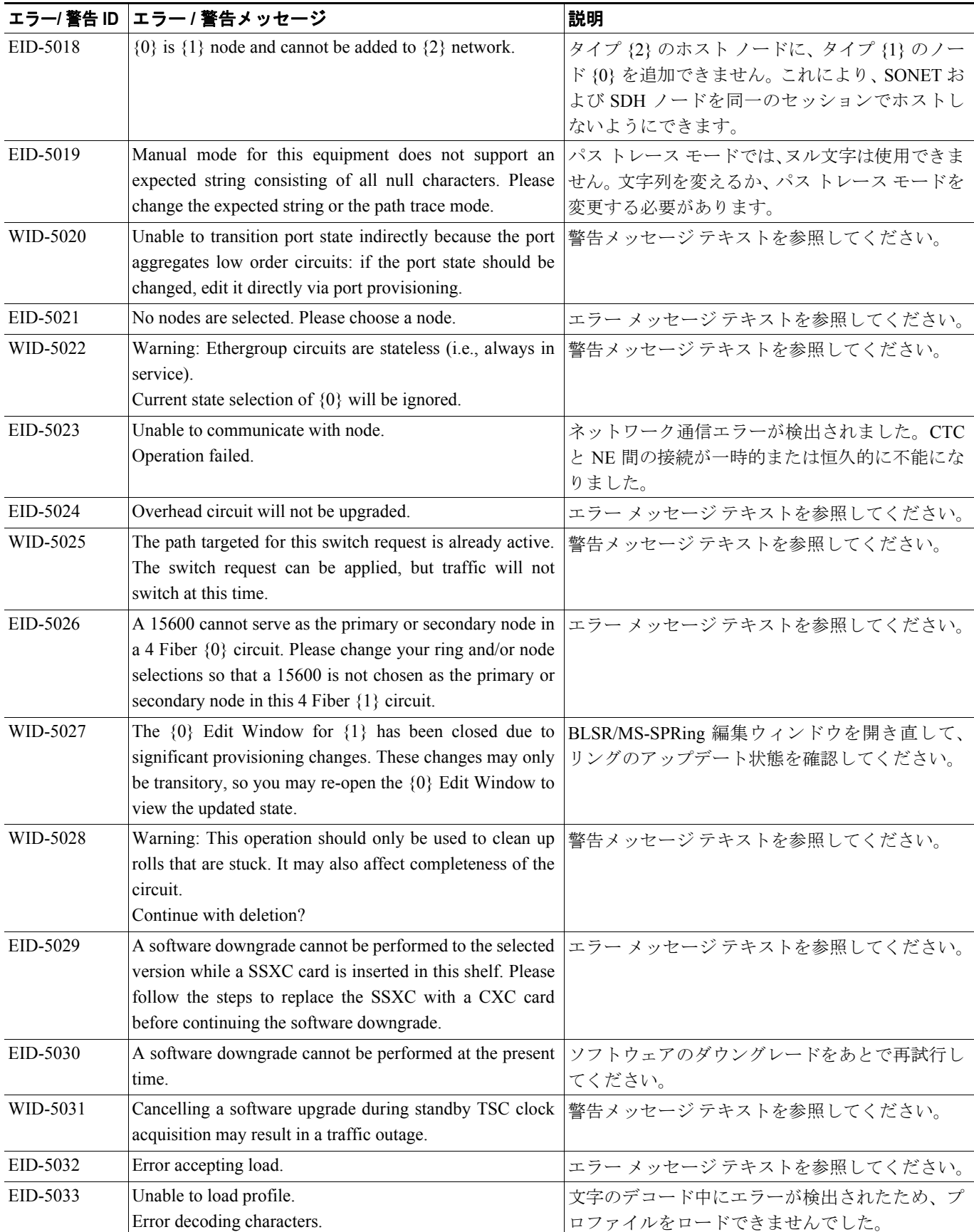

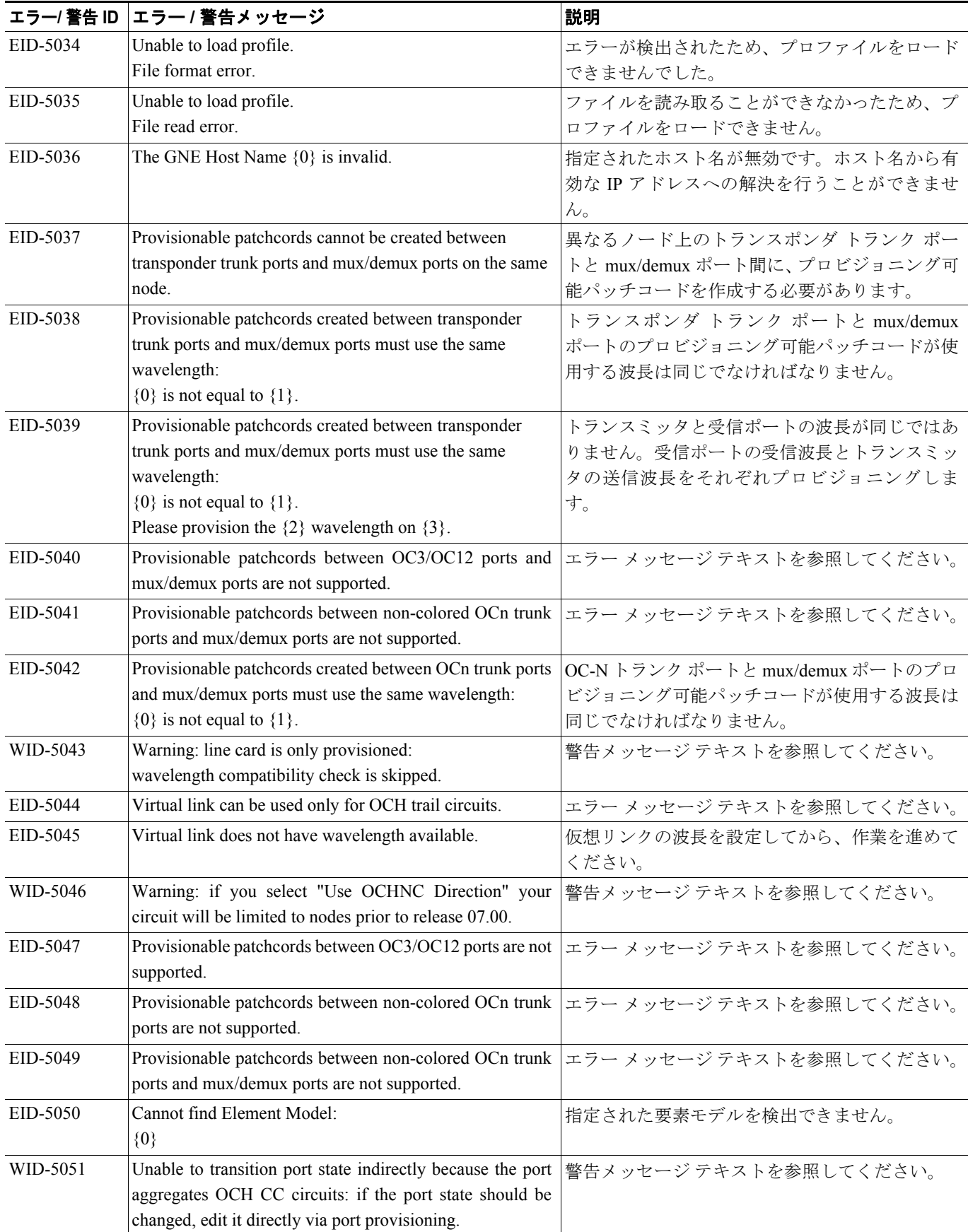

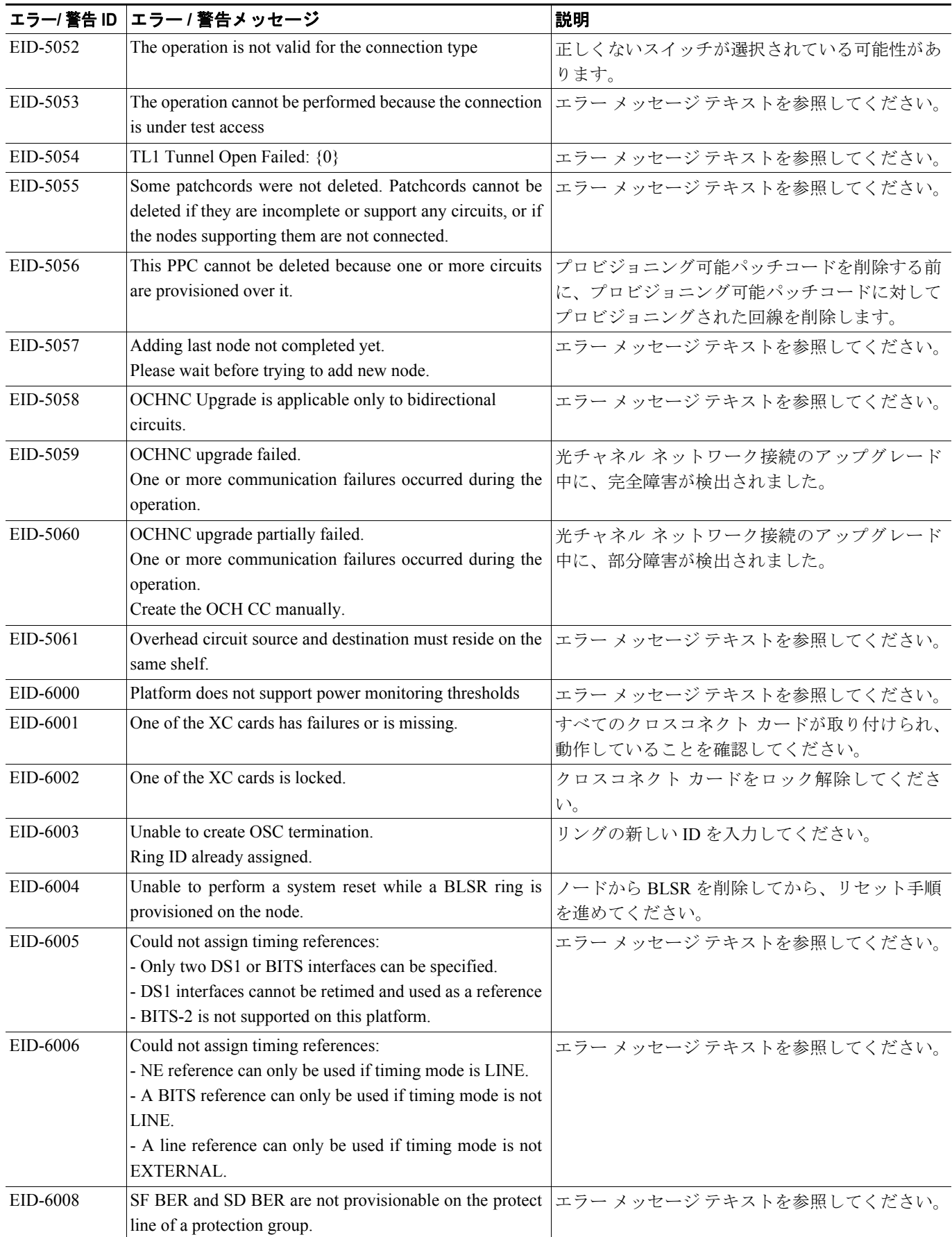

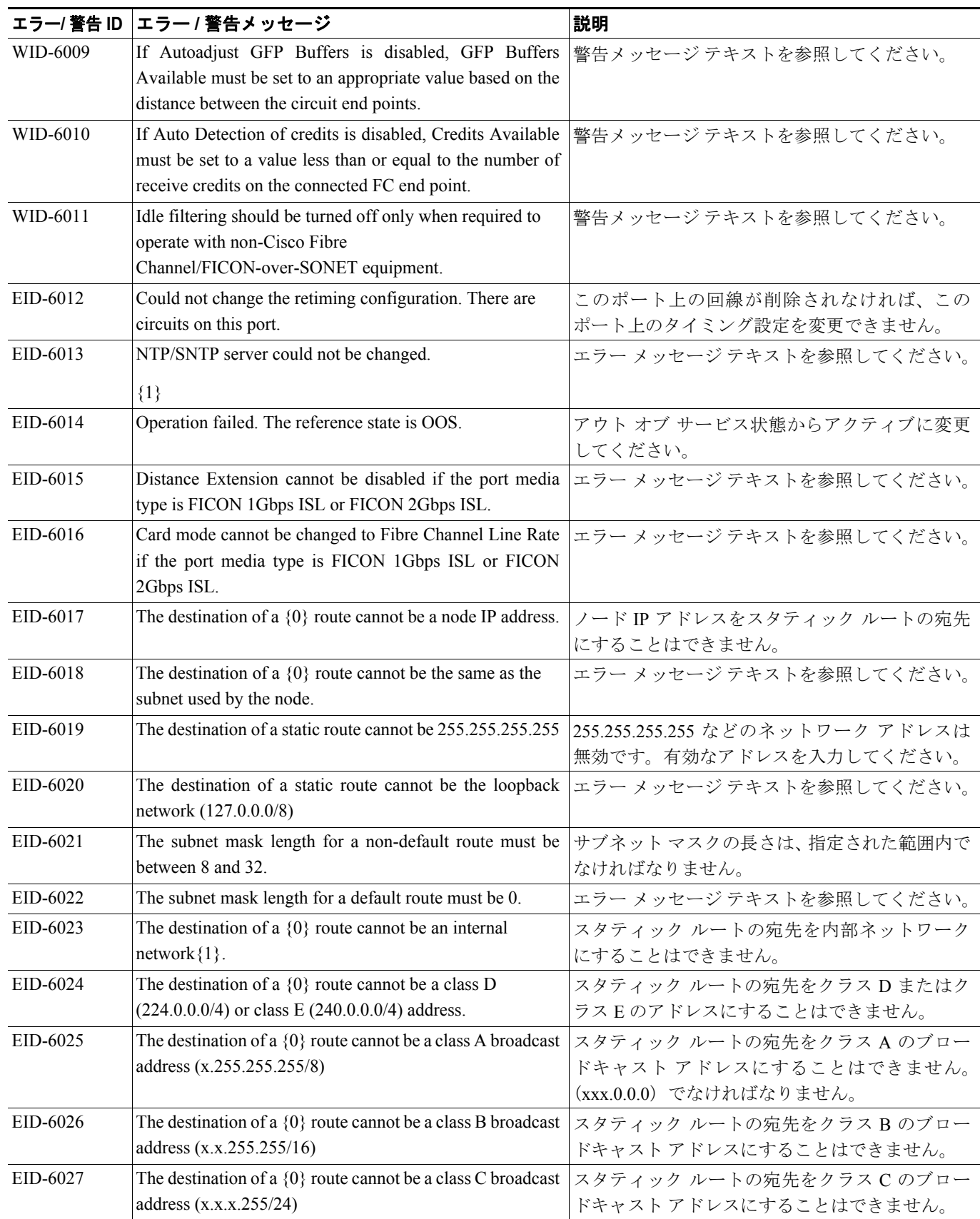

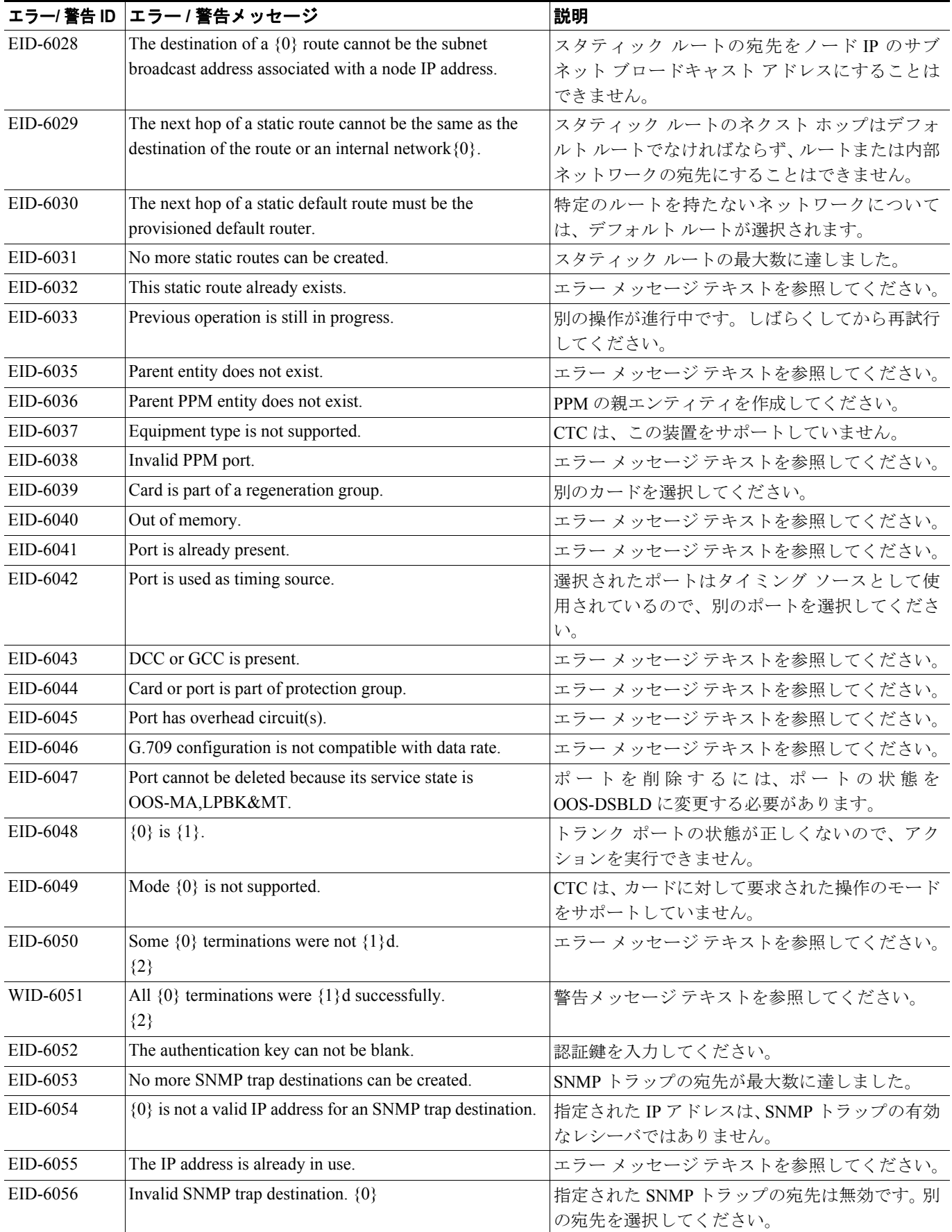

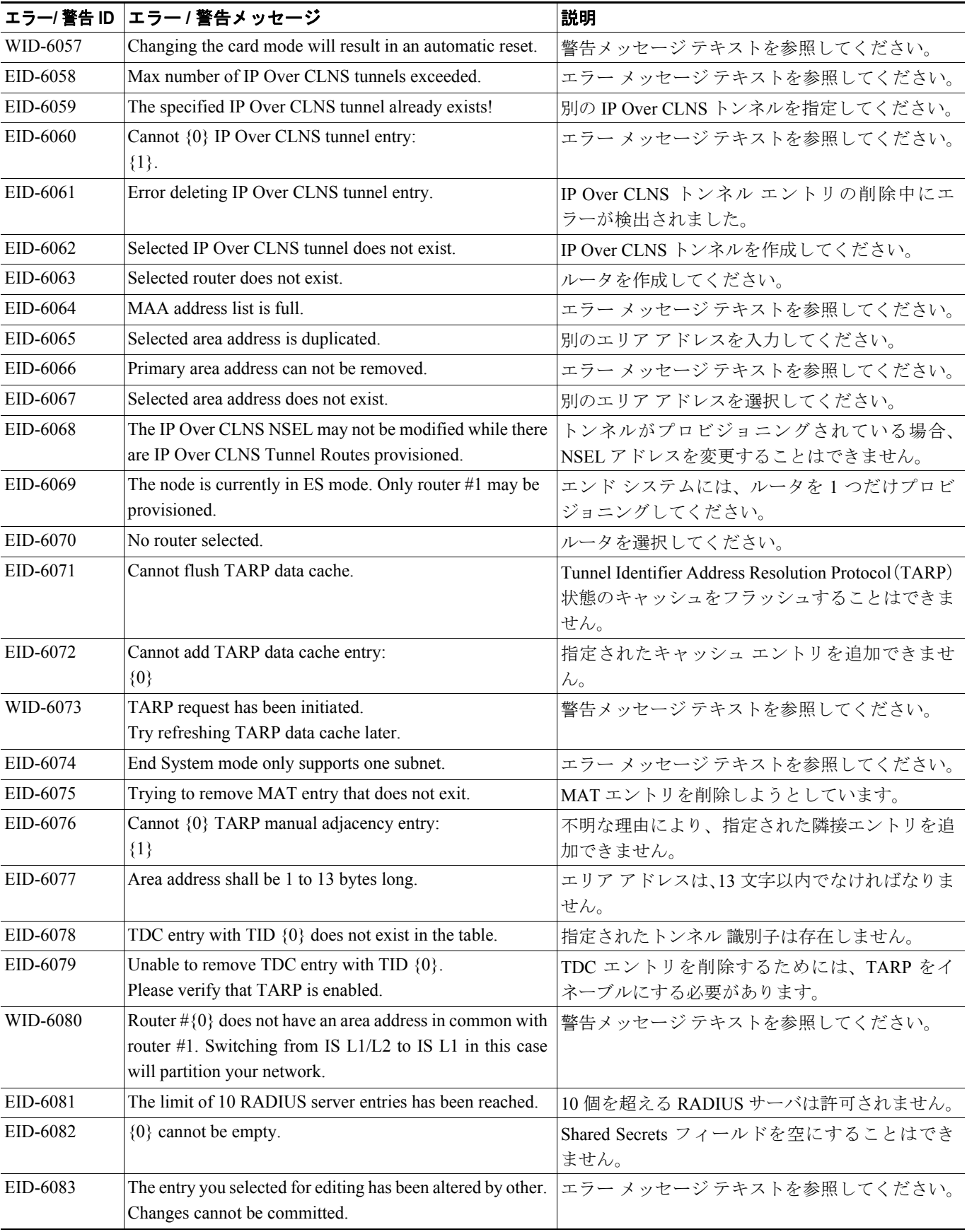

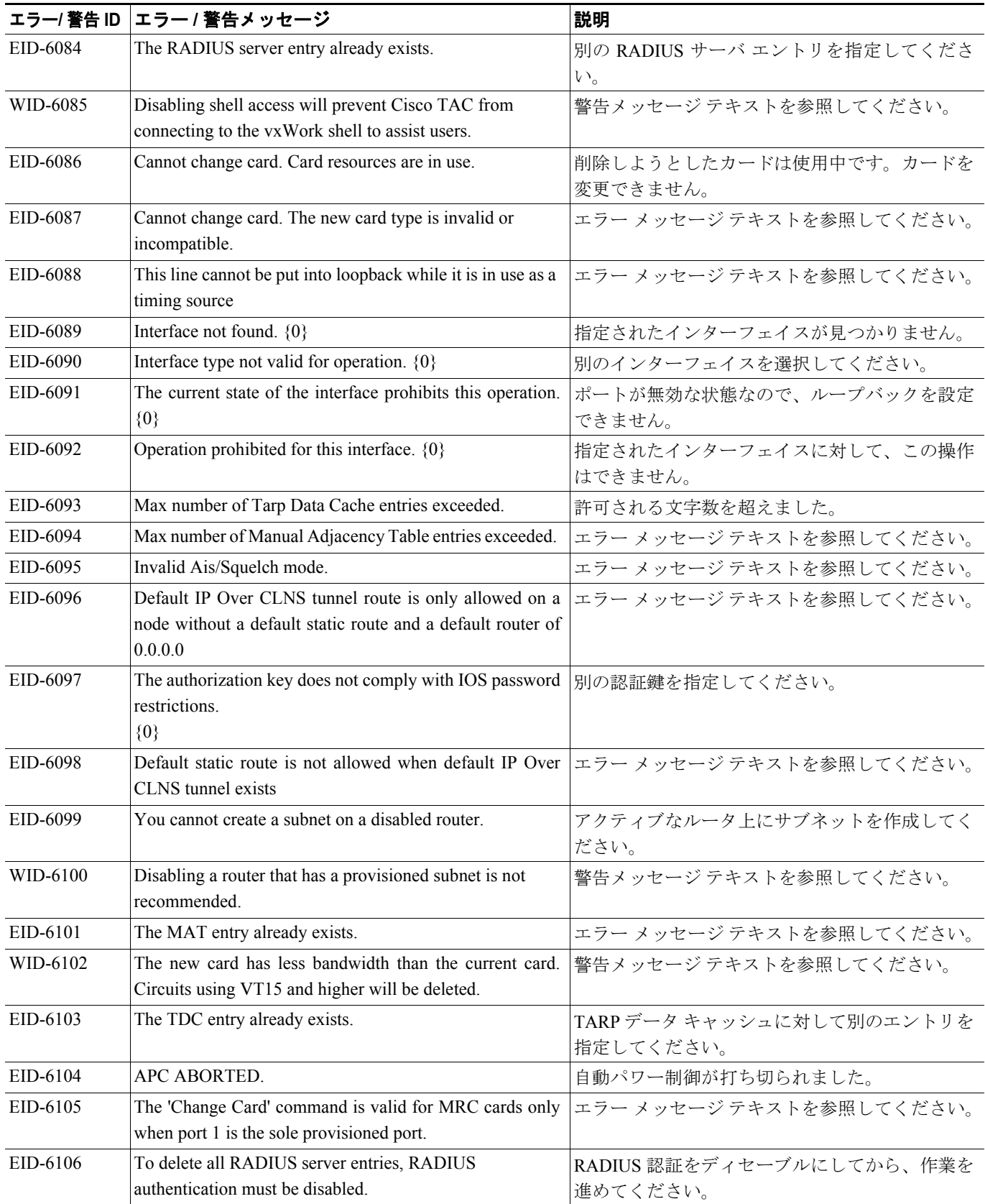

#### EID-6107 The node failed to restart the TELNET service on the selected port. Try using another unreserved port that is not being used within the following ranges: 23, 1001-9999 (with the exception of 1080, 2001-2017, 2361, 3081-3083, 4001-4017, 4022, 4081, 4083, 5000, 5001, 7200, 9100, 9300, 9401). エラー メッセージ テキストを参照してください。 EID-6108 That port is already in use. TELNET セッションを再開してください。 EID-6109 Error: A section trace is active on the trunk port. The action cannot be completed. セクション トレースがアクティブなときにポー トを不完全な状態にするアクションは、許可され ていません。 EID-6110 Max number of TARP requests reached. TARP 要求の最大数を超えました。 EID-6111 The card in  $\{0\}$  cannot be removed because it is the protected card. エラー メッセージ テキストを参照してください。 EID-6112 Error adding shelf, {0} file: 精定されたシェルフ ID が無効またはすでに存在 しているか、装置がマルチシェルフをサポートし ていないか、指定されたシェルフ位置が範囲外で あるか、指定されたシェルフ位置がすでに使用さ れています。 EID-6113 Cannot delete shelf, {0} annot delete shelf, {0} annot below レェルフ内の 1 つまたは複数の装置モジュール (プロビジョニングされた仮想リンク、プロビジョ ニングされたサーバ証跡、プロビジョニングされ た保護グループ、またはプロビジョニングされた DCC)が現在使用中です。すべてのスロットから カードを削除して、再試行してください。 EID-6114 The maximum number of supported shelves have already been provisioned. エラー メッセージ テキストを参照してください。 EID-6115 There are bad or duplicate shelf positions. Valid rack numbers are {0} to {1}. Valid rack positions are  $\{2\}$  to  $\{3\}$ . エラー メッセージ テキストを参照してください。 EID-6116 Attempt to access an OchTrail connection that has been destroyed. ソフトウェアにより OCH 証跡へのアクセスが阻 止されました。 EID-6117 Attempt to access an OchTrail adit that has been destroyed. リソースはリリース済みまたはフル利用されてい るため、アクセスできません。 WID-6118 The following slots are provisioned but do not have cards installed: {0} CTC will assume they are ITU-T interfaces. 警告メッセージ テキストを参照してください。 EID-6119 Unable to rearrange the shelves. {0} 次のいずれかの状況が発生しています:シェルフ 位置の重複、無効なシェルフ位置、同時移動(2 つの CTC セッションで同時にシェルフを再配置 しようとしている)。 EID-6120 This equipment does not support multishelf. エラー メッセージ テキストを参照してください。 WID-6121 This internal patchcord can not be provisioned because the end points have no compatible wavelengths 内部パッチコードの終端は、同じ波長を持つ必要 があります。 EID-6122 Unable to start the wizard. {0} 特定の理由により、ウィザードを開始できません でした。 エラー/ 警告 ID コラー / 警告メッセージ インファイル インファイル 2008年 2011年 2012年 2012年 2012年 2012年 2012年 2012年 2012年 2012年 20

#### 表 **4-1** エラー メッセージ(続き)

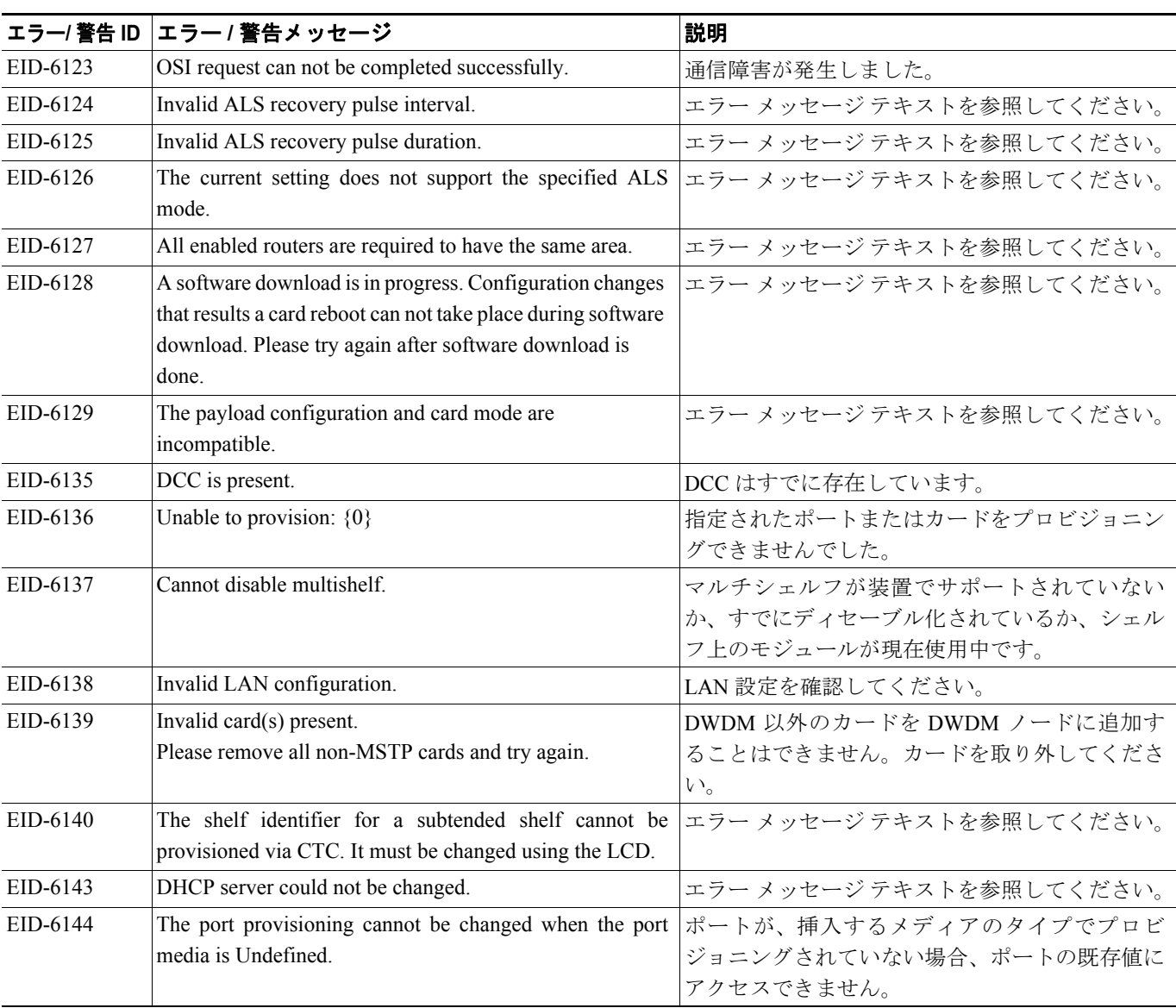

1. ある時間間隔内に別の切り替え操作を行おうとすると、EID-3159 が表示されます。この時間間隔は、保護グループの稼働中カードあたり 3 秒です。最大の時間間隔は、10 秒です。

П

F